# Package 'DecomposeR'

February 2, 2023

<span id="page-0-0"></span>Type Package

Title Empirical Mode Decomposition for Cyclostratigraphy

Version 1.0.6

Author Sebastien Wouters [aut, cre]

Maintainer Sebastien Wouters <wouterseb@gmail.com>

Description Tools to apply Ensemble Empirical Mode

Decomposition (EEMD) for cyclostratigraphy purposes. Mainly: a new algorithm, extricate, that performs EEMD in seconds, a linear interpolation algorithm using the greatest rational common divisor of depth or time, different algorithms to compute instantaneous amplitude, frequency and ratios of frequencies, and functions to verify and visualise the outputs. The functions were developed during the CRASH project (Checking the Reproducibility of Astrochronology in the Hauterivian). When using for publication please cite Wouters, S., Crucifix, M., Sinnesael, M., Da Silva, A.C., Zeeden, C., Zivanovic, M., Boulvain, F., Devleeschouwer, X., 2022, ``A decomposition approach to cyclostratigraphic signal processing''. Earth-Science Reviews 225 (103894). [<doi:10.1016/j.earscirev.2021.103894>](https://doi.org/10.1016/j.earscirev.2021.103894).

License GPL-3

**Depends** R  $(>= 4.0.0)$ 

Encoding UTF-8

LazyData TRUE

RoxygenNote 7.2.3

Imports graphics, stats, utils, usethis, tictoc, StratigrapheR (>= 1.1.1), grid, hexbin, colorRamps, dplyr  $(>= 1.0.0)$ 

Suggests EMD, Rssa, astrochron, tidyverse

NeedsCompilation no

Repository CRAN

Date/Publication 2023-02-02 15:50:04 UTC

# R topics documented:

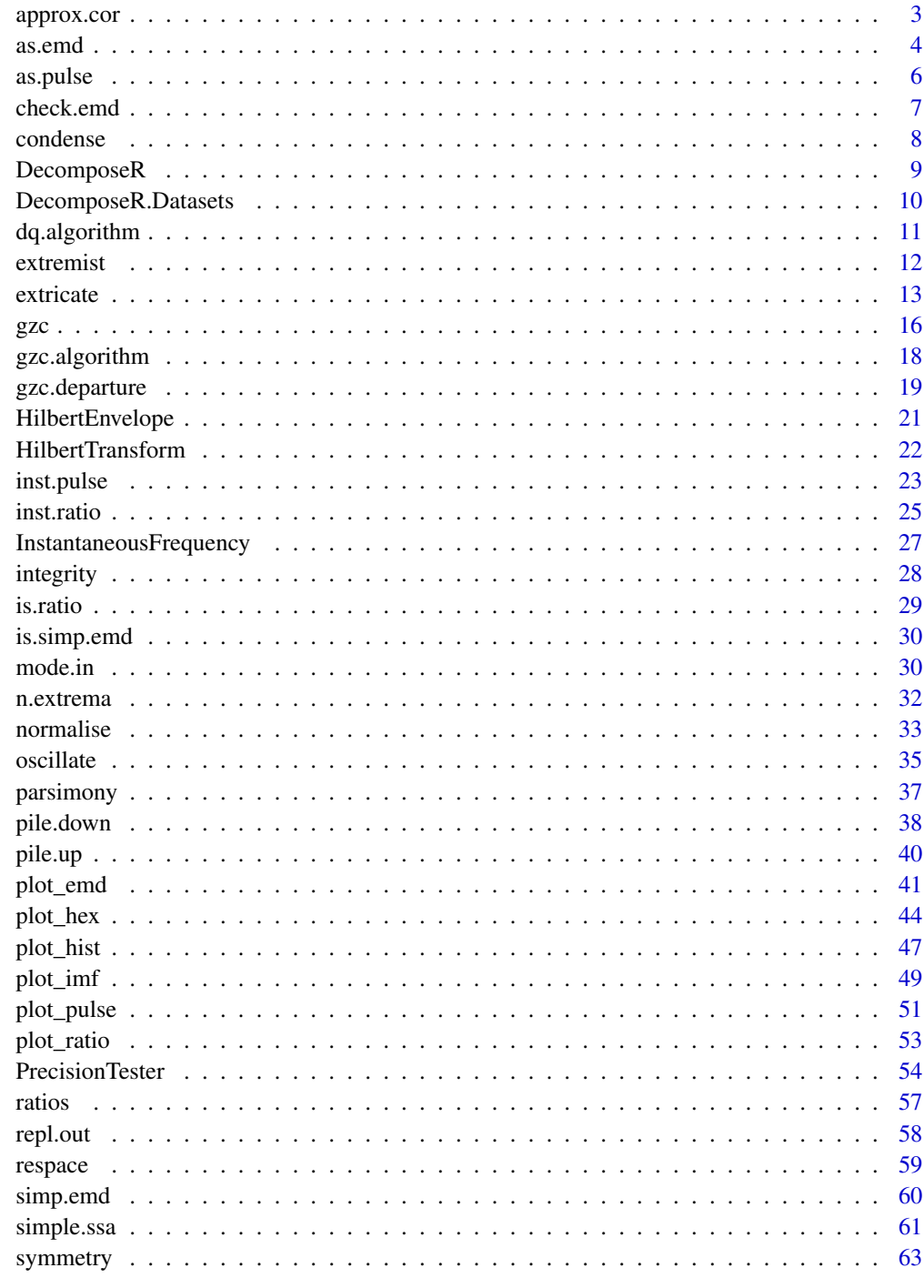

<span id="page-2-0"></span>

#### Description

Allows to correlate time-series having different sampling rate, if they have a comparable depth or time scale

# Usage

approx.cor(xy1, dt1, xy2, dt2, plot = T, output = T, type = "p", ...)

#### Arguments

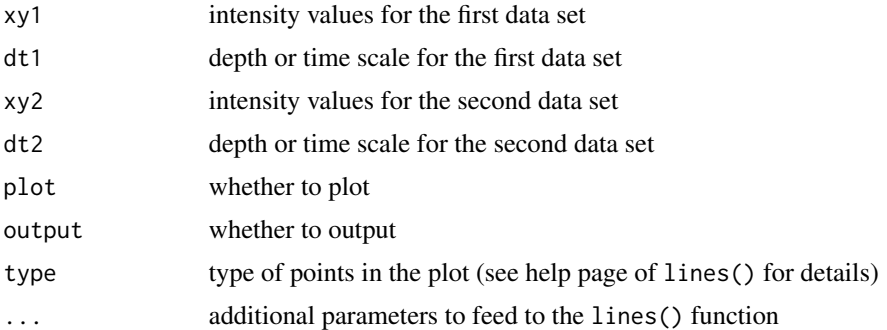

#### Value

a list of correlation (\$cor), slope (\$slope), intercept (\$intercept) (two values for each: interpolation to fit dt1 and dt2 respectively), and of the xy1 and xy2 values, interpolated for dt1 (\$df1) and df2 (\$df2)

```
set.seed(42)
n < - 600t < - seq_len(n)
p1 < -30p2 <- 240
xy.pure <- (1 + 0.6 * sin(t*2*pi/p2)) * sin(t*2*pi/p1) + 2 * sin(t*2*pi/p2)
xy \le -xy.pure + rnorm(n, sd = 0.5)inter_dt \leq round(runif(length(xy), min = 0.5, max = 1.5),1)dt.pure <- cumsum(inter_dt)
```

```
keep <- runif(length(dt.pure)) < 0.5
xy <- xy[keep]
dt <- dt.pure[keep] + rnorm(sum(keep), -0.2, 0.2)
par(mfrow = c(1,2))plot(xy, dt, type = "o", pch = 19)
plot(xy.pure, dt.pure, type = "o", pch = 19)par(mfrow = c(1,1))out <- approx.cor(xy, dt, xy.pure, dt.pure)
out$cor
out$slope
out$intercept
```
<span id="page-3-1"></span>as.emd *Create / Check emd objects*

# Description

Allows to convert the result of a decomposition into a standard list. The warnings of the is.emd checking function allow to identify the problems.

# Usage

```
as.emd(
  xy,
  dt,
  imf,
 residue = NULL,
  ini = NULL,mode = NULL,
 repl = 1,
 order = NA
)
```
#### Arguments

is.emd(emd)

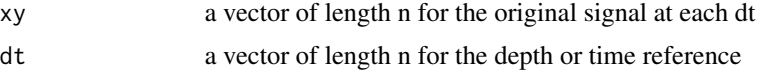

<span id="page-3-0"></span>

#### as.emd 5

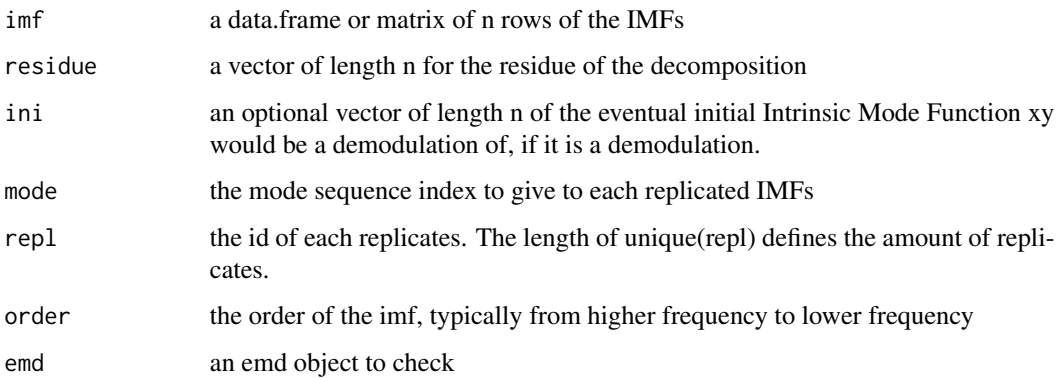

# Value

a list made of \$xy (original signal), \$dt (depth/time), \$m (a matrix of the decomposition), \$repl (the replicate id of each point) and \$mode (the mode id of each point).

```
set.seed(42)
n < - 600t <- seq_len(n)
p1 < -30p2 <- 240
s30 <- (1 + 0.6 * sin(t*2*pi/p2)) * sin(t*2*pi/p1)s240 <- 2 * sin(t*2*pi/p2)
sn \le rnorm(n, sd = 0.5)
xy <- s30 + s240 + sn
inter_dt \leftarrow round(runif(length(xy), min = 0.5, max = 1.5),1)dt <- cumsum(inter_dt)
dec \leq as.emd(xy = xy, dt = dt, imf = matrix(c(sn, s30, s240), ncol = 3))
plot_emd(dec, pdf = FALSE)
is.emd(dec)
## Not run:
dec$xy <- 1
is.emd(dec)
## End(Not run)
```
<span id="page-5-1"></span><span id="page-5-0"></span>

# Description

Allows to convert instantaneous frequency determination results into a single 'pulse' object. This is the format generated by inst.pulse (and gzc if output = 2)

# Usage

```
as.pulse(
  dt,
  f,
  a = NULL,m = NULL,idt = NULL,mode = NULL,
  repl = 1,
  order = NA
\mathcal{L}is.pulse(pulse)
```
#### Arguments

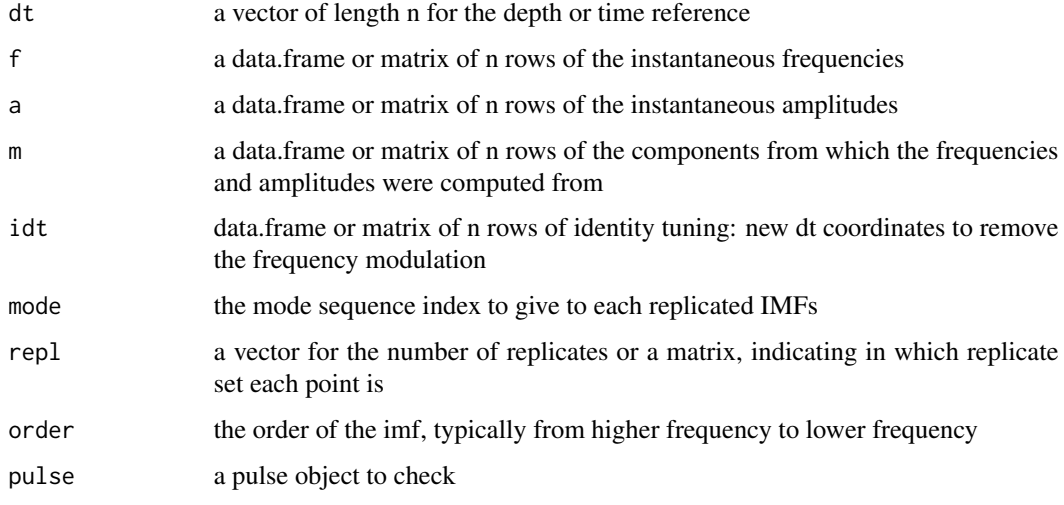

# Value

a list made of \$dt (depth/time), \$f (instantaneous frequency), \$a (instantaneous amplitude) if a is provided, \$repl (the replicate id of each point) and \$mode (the mode id of each point).

#### <span id="page-6-0"></span>check.emd 7

# Examples

```
set.seed(42)
n < - 600dt <- seq_len(n)
p1 < -30p2 <- 240
s30 <- (1 + 0.6 * sin(dt * 2 * pi/p2)) * sin(dt * 2 * pi/p1)s240 <- 2 * sin(dt*2*pi/p2)
xy \le - 530 + 5240dec \leq as.emd(xy = xy, dt = dt, imf = matrix(c(s30, s240), ncol = 2))
plot_emd(dec, pdf = FALSE, style = 1)
pulse <- inst.pulse(dec, last = TRUE, breaks = 200, bins = 40, cut = 10)
is.pulse(pulse)
simp.pulse <- as.pulse(pulse$dt, pulse$f)
str(simp.pulse)
```
check.emd *Check an EMD object*

# Description

Provides an ensemble of check on the quality of a decomposition presented as an emd object (see [as.emd](#page-3-1) for more information)

# Usage

```
check.emd(emd, xy = NULL, timelimit = 15)
```
# Arguments

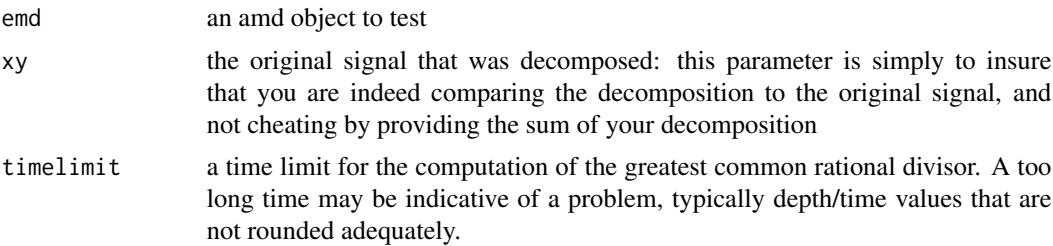

### Examples

```
set.seed(50)
h <- rnorm(n = 1000)dt <- seq_len(length(h))
alpha <- 0.95
for(i in dt[-1]) h[i] <- alpha * h[i-1] + h[i]set.seed(42)
em \le extricate(h, dt, nimf = 7, repl = 1, comb = 100, sifting = 4,
                factor_noise = 20, unit_noise = "native", speak = TRUE)
## Not run:
plot_emd(em, adapt.axis = TRUE)
## End(Not run)
check.emd(em, h)
```
# condense *Condenses columns of matrix*

# Description

Condenses columns of a matrix by averaging or summing them. The condensing can be done partially: a multiple of the repetitions can be averaged or summed to keep some repetitions.

#### Usage

condense(m, n, fun = "mean")

#### Arguments

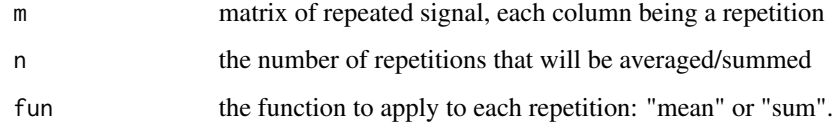

#### Value

a matrix with n times less columns

<span id="page-7-0"></span>

# <span id="page-8-0"></span>DecomposeR 9

#### Examples

```
m \le - matrix(rep(seq(100, 800, 100), each = 10) + rep(1:10, 8), ncol = 8)
m
condense(m, 4)
```
DecomposeR *DecomposeR: Empirical Mode Decomposition for Cyclostratigraphy*

#### Description

This package provides tools to apply Ensemble Empirical Mode Decomposition (EEMD) for cyclostratigraphy purposes. It proposes a new algorithm, that performs EEMD in seconds, a linear interpolation algorithm using the greatest rational common divisor of depth or time, different algorithms to compute instantaneous amplitude, frequency and ratios of frequencies, and functions to verify and visualise the outputs.

#### Details

Package: DecomposeR Type: R package Version: 1.0.6 (begin of 2023) License: GPL-3

# Note

If you want to use this package for publication or research purposes, please cite Wouters, S., Crucifix, M., Sinnesael, M., Da Silva, A.C., Zeeden, C., Zivanovic, M., Boulvain, F., Devleeschouwer, X., 2022, "A decomposition approach to cyclostratigraphic signal processing". Earth-Science Reviews 225 (103894). <doi:10.1016/j.earscirev.2021.103894>.

# Author(s)

Sebastien Wouters

Maintainer: Sebastien Wouters <wouterseb@gmail.com>

<span id="page-9-0"></span>DecomposeR.Datasets *Datasets for Testing DecomposeR*

#### **Description**

Datasets for testing DecomposeR: the ace dataset is from from Sinnesael et al. (2016), the cip2 and cip3 data sets are from the signals 2 and 3 of the CIP project (Sinnesael et al., 2019), respectively, and cip1 was derived from cip1\_raw which is a rasterisation of the .tif image provided as signal 1 of the CIP project. A real case study is also provided, out of ODP 926 in Ceara Rise, limited between 5 & 9 Millions of years ago (Ma): the data sets z13 and z13amp are from Zeeden et al., 2013, and are respectively the greyscale, and its amplitude modulation for the eccentricity; w17 is from Wilkens et al., 2017, which proposes a revised splice for magnetic susceptibility; sc97amp is the amplitude modulation of eccentricity as it was calculated on the magnetic susceptibility by Shackleton & Crowhurst (1997). Excerpts from the Laskar et al., 2004 solution are further provided from [http:](http://vo.imcce.fr/insola/earth/online/earth/online/index.php) [//vo.imcce.fr/insola/earth/online/earth/online/index.php](http://vo.imcce.fr/insola/earth/online/earth/online/index.php): they are the insolation input for the CIP1 signal (cip1\_imput), and various solutions for precession, eccentricity and obliquity for given time intervals (in millions of years ago):  $La04\_pre_0_20$ ,  $La04\_ecc_6_8$ ,  $La04\_obl_6_8$  $&$  La04 pre obl 5 9.

#### Details

- xy Values of the signal
- pre Values of the signal
- dt Depth or time of the signal
- age Tuned age of the signal

#### References

Laskar, J., Robutel, P., Joutel, F., Gastineau, M. Correia, A. C. M., & Levrard, B. (2004). A longterm numerical solution for the insolation of the Earth. Astronomy & Astrophysics. 428. 261-285. [doi:10.1051/00046361:20041335](https://doi.org/10.1051/0004-6361%3A20041335)

Shackleton, N. J., & Crowhurst, S. (1997). Sediment fluxes based on an orbitally tuned time scale 5 Ma to 14 Ma, site 926. Proceedings of the Ocean Drilling Program, Scientific Results. 154. [doi:10.2973/odp.proc.sr.154.102.1997](https://doi.org/10.2973/odp.proc.sr.154.102.1997)

Sinnesael, M., Zivanovic, M., De Vleeschouwer, D., Claeys, P. & Schoukens, J. (2016). Astronomical component estimation (ACE v.1) by time-variant sinusoidal modeling. Geoscientific Model Development. 9. 3517-3531. [doi:10.5194/gmd935172016](https://doi.org/10.5194/gmd-9-3517-2016)

Sinnesael, M., De Vleeschouwer, D., Zeeden, C., et al. (2019). The Cyclostratigraphy Intercomparison Project (CIP): consistency, merits and pitfalls. Earth-Science Reviews. 199. 102965. [doi:10.1016/j.earscirev.2019.102965](https://doi.org/10.1016/j.earscirev.2019.102965)

Wilkens, R. H., Westerhold, T., Drury A. D., Lyle , M., Gorgas, T., Tian, J. (2017). Revisiting the Ceara Rise, equatorial Atlantic Ocean: isotope stratigraphy of ODP Leg 154 from 0 to 5Ma. Climate of the Past. 13. 779-793. [doi:10.5194/cp137792017](https://doi.org/10.5194/cp-13-779-2017)

Zeeden, C., Hilgen, F., Westerhold, T., Lourens, L., Röhl, U. & Bickert, T. (2013). Revised Miocene splice, astronomical tuning and calcareous plankton biochronology of ODP Site 926 between 5

# <span id="page-10-0"></span>dq.algorithm 11

and 14.4 Ma. Palaeogeography, Palaeoclimatology, Palaeoecology. 369. 430–451. [doi:10.1016/](https://doi.org/10.1016/j.palaeo.2012.11.009) [j.palaeo.2012.11.009](https://doi.org/10.1016/j.palaeo.2012.11.009)

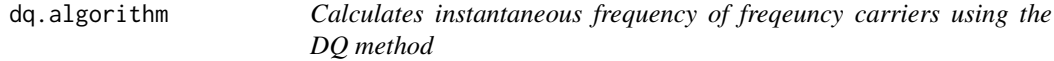

#### Description

Calculates instantaneous frequency of frequency carriers using the direct quadrature method from Huang et al., 2009.

#### Usage

dq.algorithm(fc, dt)

#### Arguments

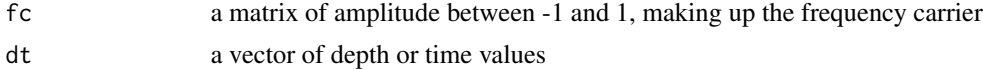

#### Value

a list of the depth/time (dt), frequency (f), and identity tuning (idt), i.e. depths adapted to transform the frequency carrier into a cosine of period 1.

#### References

Huang, Norden E., Zhaohua Wu, Steven R. Long, Kenneth C. Arnold, Xianyao Chen, and Karin Blank. 2009. "On Instantaneous Frequency". Advances in Adaptive Data Analysis 01 (02): 177–229. https://doi.org/10.1142/S1793536909000096.

```
n <- 600
t < - seq_len(n)
p1 <- 30
xy <- sin(t*2*pi/p1 + 50)
int <- c(rep(1, 99 + 100), seq(1,3,2/100), seq(3,1,-2/100), rep(1,100 + 99))
dt <- cumsum(int)
cond <- dt < 75
xy <- xy[!cond]
```

```
dt <- dt[!cond]/1.2 - 62.5
res <- dq.algorithm(xy, dt)
opar <- par("mfrow")
par(mfrow = c(3,1))plot(dt, xy, type = "o", pch = 19, main = "Frequency carrier")
plot(dt, 1/res$f, pch = 19, type = "l", log = "y", lwd = 2, ylim = c(25,80),
     main = "Period (Direct Quadrature method)", ylab = "Period")
plot(res$idt[, 1], xy, type = "o", pch = 19,main = "Identity tuning", axes = FALSE, ylab = "xy", xlab = "dt")
ap \leq approx(x = dt, y = res$idt[,1], xout = seq(0,600, by = 20))
axis(1, at = ap\y, labels = ap\
axis(2)
box()
par(mfrow = opar)
```
# <span id="page-11-1"></span>extremist *Gives local extrema and zero crossings intervals*

#### Description

Gives local minimas, maximas and zero crossings. Optimised for large data sets; the sky is the limit (and by the sky I mean the ability of R and your computer to memorise large data sets; but within this limit the algorithm can handle millions of points quickly).

## Usage

```
extremist(xy, bound = FALSE, local = TRUE, zc = TRUE)
```
## Arguments

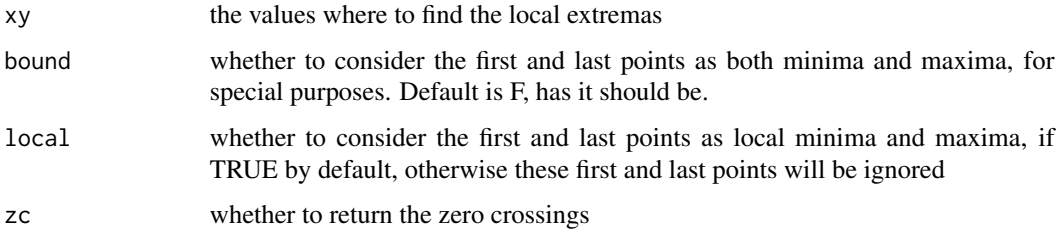

<span id="page-11-0"></span>

#### <span id="page-12-0"></span>extricate and the state of the state of the state of the state of the state of the state of the state of the state of the state of the state of the state of the state of the state of the state of the state of the state of

#### Value

a list of the indexes of the left (l) and right (r) boundaries for the minima (minindex), maxima (maxindex) and zero crossing (cross), along with the number of extrema and zero crossings

#### Examples

```
# Function script ----
xy \leftarrow c(1,0,0,0,4,5,5,0.5,-0.5,0.5,0,2,2,1,-1,1,1,1,0,0,-4,-2,2,1,0,0.5,0,NA, 0.5,0,-0.5,3,2,3,0,0.5,4,4,0)
impressme <- 0 # Increase up to 5 or 6 to be impressed (bugs if your system
               # can't handle the size of the data).
               # If you increase it, do not run the plot script.
xy <- rep(xy, round(10^impressme))
print(paste("You are running", length(xy), " points", sep = ""))res <- extremist(xy)
# Plot script: do not run if you increase the impressme parameter ----
mini <- unique(c(res$minindex[[1]], res$minindex[[2]]))
maxi <- unique(c(res$maxindex[[1]], res$maxindex[[2]]))
zeri <- unique(c(res$cross[[1]], res$cross[[2]]))
1 \leftarrow length(xy)
opar <- par("mfrow")
par(mfrow = c(3,1))plot(1:1, xy, type = "o", pch = 19)points(mini, xy[mini], pch = 19, col = "blue")
plot(1:1, xy, type = "o", pch = 19)points(maxi, xy[maxi], pch = 19, col = "red")
plot(1:1, xy, type = "o", pch = 19)points(zeri, xy[zeri], pch = 19, col = "green")
abline(h = 0, col = "grey")par(mfrow = opar)
```
extricate *Extricate a signal: an EEMD algorithm*

14 extricate extraordinate and the set of the set of the set of the set of the set of the set of the set of the set of the set of the set of the set of the set of the set of the set of the set of the set of the set of the

# Description

Performes EEMD

# Usage

```
extricate(
  xy,
 dt,
 nimf,
  ini = NULL,
  repl = 1,
 comb = 100,mirror_noise = TRUE,
 factor_noise = 3,
  unit_noise = "1stdiff",
  sifting = 1,
  output_sifting = FALSE,
  remove = "lin.trend",
 bind = FALSE,speak = FALSE,
 plot_process = FALSE,
 pdf = TRUE,name = "extricate",
 ext = ".pdf",
 dir = tempdir(),width = 10,
 height = 20,
  track = TRUE,openfile = TRUE
\mathcal{L}
```
# Arguments

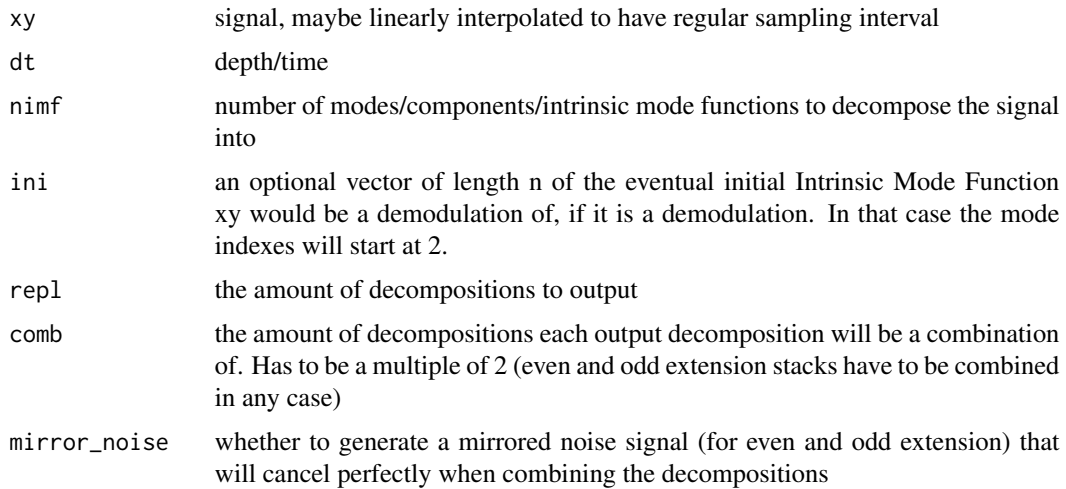

#### <span id="page-14-0"></span>extricate the control of the control of the control of the control of the control of the control of the control of the control of the control of the control of the control of the control of the control of the control of th

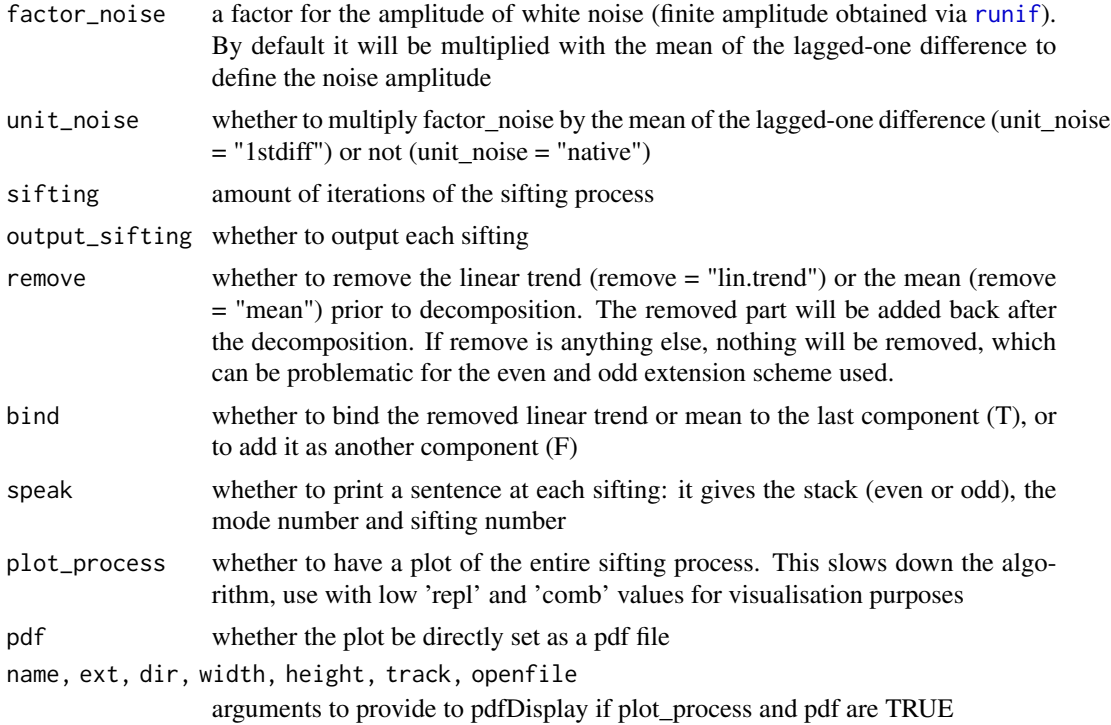

# Value

a list made of \$xy (original signal), \$dt (depth/time), \$m (a matrix of the decomposition), \$repl (the replicate id of each point) and \$mode (the mode id of each point). If output\_sifting is TRUE, additional \$even\_sifting and \$odd\_sifting data.tables are provided, giving the condensed siftings for the even and odd extensions.

```
set.seed(42)
n < - 600t < - seq_len(n)
p1 < -30p2 <- 240
xy <- (1 + 0.6 * sin(t*2*pi/p2)) * sin(t*2*pi/p1) + 2 * sin(t*2*pi/p2) +
  rnorm(n, sd = 0.5) + t * 0.01
inter_dt \leq round(runif(length(xy), min = 0.5, max = 1.5),1)dt <- cumsum(inter_dt)
dec \le extricate(xy, dt, nimf = 7, repl = 1, comb = 40, factor_noise = 10,
                 sifting = 10, speak = TRUE, output_sifting = TRUE)
```

```
integrity(xy, dec)
parsimony(dec)
plot\_emd(dec, select = c(4, 6), pdf = FALSE)## Not run:
plot_emd(dec, li = list(v = 0), dir = tempdir())
## End(Not run)
```
<span id="page-15-1"></span>gzc *Calculates instantaneous frequency using the GZC method*

# Description

Calculates instantaneous frequency using the Generalised Zero-Crossing method from Huang et al., 2009. General wrapper for the [gzc.algorithm](#page-17-1) function that does all the actual work.

# Usage

```
gzc(
  emd = NULL,ini = NULL,
 m = NULL,dt = NULL,repl = 1,
 mode = NULL,dtout = NULL,output = 1,
 warn = TRUE
)
```
# Arguments

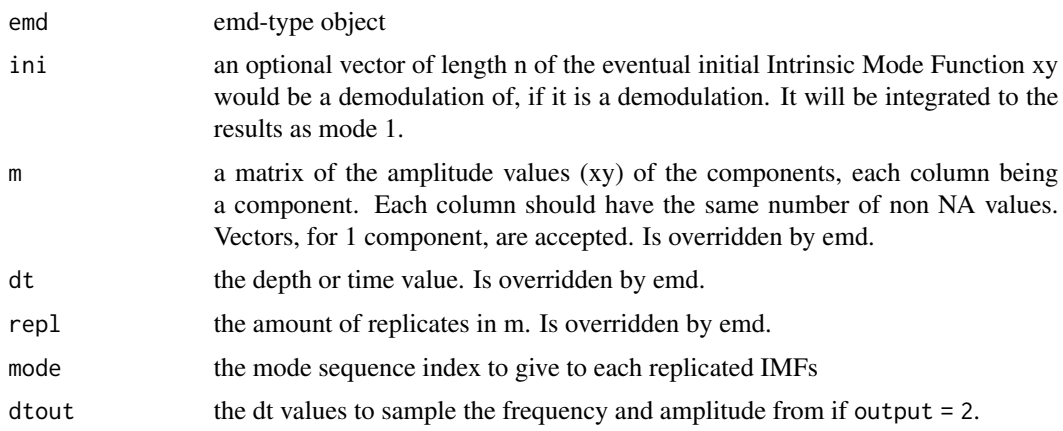

<span id="page-16-0"></span>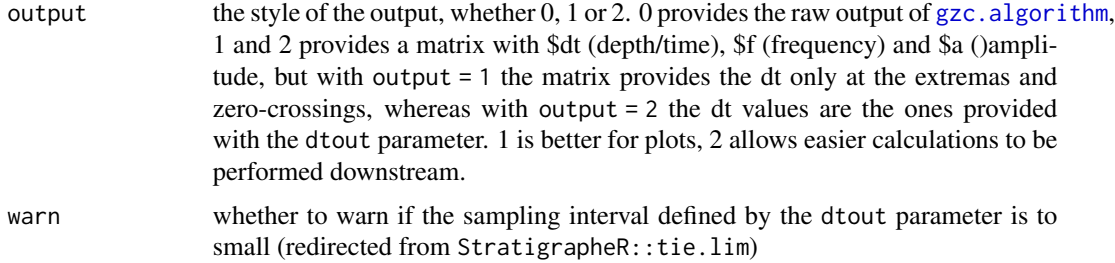

# Value

depending on the output parameter:

output = 0 provides the raw output of  $gzc$ . algorithm, with \$ldt and \$rdt (the left and right boundaries of the depth/time intervals), \$f (frequency) and \$a (amplitude). To that are added \$repl (the replicate id) and \$mode (the mode id)

output  $= 1$  or 2 provides a matrix with \$dt, \$f and \$a, but with output  $= 1$  the matrix provides the dt only at the extremas and zero-crossings, whereas with output = 2 the dt values are the ones provided with the out parameter. 1 is better for plots, 2 allows easier calculations to be performed downstream.

#### References

Huang, Norden E., Zhaohua Wu, Steven R. Long, Kenneth C. Arnold, Xianyao Chen, and Karin Blank. 2009. "On Instantaneous Frequency". Advances in Adaptive Data Analysis 01 (02): 177–229. https://doi.org/10.1142/S1793536909000096.

```
set.seed(42)
n < -600t \leq -\text{seq\_len}(n)p1 < -30p2 <- 240
xy \leftarrow (1 + 0.6 * sin(t \times 2 \times pi/p2)) * sin(t \times 2 \times pi/p1) + 2 * sin(t \times 2 \times pi/p2) +rnorm(n, sd = 0.5) + t * 0.01
inter_d t \leq round(runif(length(xy), min = 0.5, max = 1.5), 1)dt <- cumsum(inter_dt)
dec \le extricate(xy, dt, nimf = 7, repl = 1, comb = 50,
                     factor_noise = 10, sifting = 10, speak = TRUE)
## Not run:
plot_emd(dec, dir = tempdir())
## End(Not run)
integrity(xy, dec)
```

```
parsimony(dec)
res <- gzc(dec)
numb \leq -4opar <- par('mfrow')
par(mfrow = c(1,2))plot(dec$m[,numb], dec$dt, type = "l",
     main = paste("Mode", numb, " + Amplitude"),
     xlab = "xy", ylab = "dt", ylim = c(0, 600))lines(res$a[,numb], res$dt[,numb], col = "red", lwd = 2)
plot(1/res$f[,numb], res$dt[,numb], ylim = c(0,600),
     xlab = "Period", ylab = "dt", log = "x",
     type = "1", col = "red", lwd = 2, main = "Period")
par(mfrow = opar)
```
<span id="page-17-1"></span>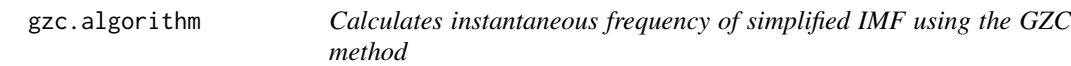

#### Description

Calculates instantaneous frequency of simplified IMF using the Generalised Zero-Crossing method from Huang et al., 2009.

# Usage

gzc.algorithm(xy, dt)

#### Arguments

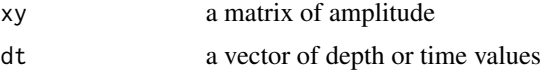

# Details

the GZC method is precise to 1/4th of a period, so the results are provided between left and right points, i.e. either an extrema or a zero-crossing.

# Value

a list of \$ldt (left position), \$rdt (right position), \$f (frequency) and \$a (amplitude)

# <span id="page-18-0"></span>gzc.departure 19

#### References

Huang, Norden E., Zhaohua Wu, Steven R. Long, Kenneth C. Arnold, Xianyao Chen, and Karin Blank. 2009. 'On Instantaneous Frequency'. Advances in Adaptive Data Analysis 01 (02): 177–229. https://doi.org/10.1142/S1793536909000096.

#### Examples

```
xyi \leq c(0.5, 0, -0.5, 0, 0.5, 0, -0.5, 0, 0.5, 0, -0.5, 0, 0.5, 0, -0.5, 0, -0.5, 0, -0.5, 0, -0.5, 0, -0.5, 0, -0.5, 0, -0.5, 0, -0.5, 0, -0.5, 0, -0.5, 0, -0.5, 0, -0.5, 0, -0.5, 0, -0.5, 0, -0.5, 0, -0.5, 0, -0.5, 0, -0.5, 0, -0.5, 0, -0.5, 1,1,0,-1,-1,0,1,1,0,-1,-1,0,1,1,0,-1,-1)
dti <- 1:length(xyi)
d \le -\sin p. emd(m = xyi, dt = dti)
xy \le -d$xy
dt <- d$dt
res <- gzc.algorithm(xy, dt)
opar <- par('mfrow')
par(mfrow = c(2,1))plot(dti, xyi, pch = 19, type = "o", ylab = "xy", xlab = "dt")
points(dt, xy, pch = 19, col = "green")
points(res$ldt, res$a, pch = 19, col = "red")
points(res$rdt, res$a, pch = 19, col = "red")
plot(dt, rep(max(res$f, na.rm = TRUE), length(dt)), type = "n",
      ylab = "Frequency", xlab = "dt",
      ylim = c(0, 2 * max(resff, na.rm = TRUE)))points(res$ldt, res$f, pch = 19)
points(res$rdt, res$f, pch = 19)
par(mfrow = opar)
```
gzc.departure *departure of instantaneous frequency to generalized zero-crossing*

#### Description

departure of instantaneous frequency to generalized zero-crossing of instantaneous freqeuncy. The departure is calculated as the exponential of the absolute difference of logarithms of frequencies obtained using a robust generalized zero-crossing method through the [gzc](#page-15-1) function (where the components are simplified into extrema separated by zero-crossings) and instantaneous frequency computed from another method

# Usage

```
gzc.departure(
 pulse = NULL,
 dt = NULL,m = NULL,f = NULL,
  repl = 1,
 mode = NULL,
  simplify = TRUE
)
```
#### Arguments

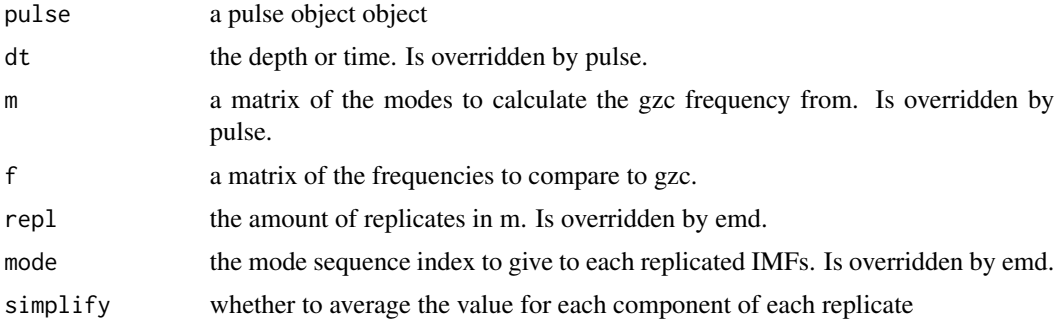

# Value

If simplify is TRUE, the function returns the average gzc departure as a data frame where the columns stand for the modes and the rows for the replicates. If simplify if FALSE, the function returns the functions returns local gzc departure.

```
set.seed(42)
n < - 600t < - seq_len(n)
p1 < -30p2 <- 240
xy <- (1 + 0.6 * sin(t*2*pi/p2)) * sin(t*2*pi/p1) + 2 * sin(t*2*pi/p2) +
  rnorm(n, sd = 0.5) + t * 0.01
inter_dt \leq round(runif(length(xy), min = 0.5, max = 1.5),1)dt <- cumsum(inter_dt)
dec1 \le extricate(xy, dt, nimf = 5, repl = 1, comb = 10, sifting = 1,
                 factor\_noise = 10, bind = TRUE, speak = TRUE)
```
# <span id="page-20-0"></span>HilbertEnvelope 21

```
dec2 \leq extricate(xy, dt, nimf = 6, repl = 1, comb = 100, sifting = 5,
                  factor_noise = 50, bind = TRUE, speak = TRUE)
## Not run:
plot_emd(dec1, name = "EMD 1", dir = tempdir())
plot_emd(dec2, name = "EMD 2", dir = tempdir())
## End(Not run)
parsimony(dec1)
parsimony(dec2)
f1 <- inst.pulse(dec1, plot = FALSE)
f2 <- inst.pulse(dec2, plot = FALSE)
gzc.departure(f1)
gzc.departure(f2)
```
<span id="page-20-1"></span>HilbertEnvelope *Instantaneous amplitude*

#### Description

Generates the instantaneous amplitude of an analytic signal given by [HilbertTransform](#page-21-1)

# Usage

HilbertEnvelope(asig)

#### Arguments

asig The analytic signal returned by [HilbertTransform](#page-21-1)

#### Value

```
envelope Instantaneous amplitude
```
#### Author(s)

Daniel C. Bowman (in the hht package)

# See Also

[HilbertTransform](#page-21-1), [InstantaneousFrequency](#page-26-1)

# <span id="page-21-0"></span>Examples

```
tt <- seq(1000) * 0.01
sig \le sin(4 * pi * tt) + sin(3.4 * pi * tt)
asig <- HilbertTransform(sig)
env <- HilbertEnvelope(asig)
plot(tt, sig, type = "l")
lines(tt, env, col = "red")
lines(tt, -env, col = "red")
```
<span id="page-21-1"></span>HilbertTransform *The Hilbert transform*

# Description

Creates the analytic signal using the Hilbert transform.

# Usage

HilbertTransform(sig)

# Arguments

sig Signal to transform.

# Details

Creates the real and imaginary parts of a signal.

# Value

asig Analytic signal

# Author(s)

Daniel C. Bowman (in the hht package)

# See Also

[HilbertEnvelope](#page-20-1), [InstantaneousFrequency](#page-26-1)

#### <span id="page-22-0"></span>inst.pulse 23

#### Examples

```
tt <- seq(1000) * 0.01
sig \leftarrow sin(pi * tt)asig <- HilbertTransform(sig)
plot(tt, sig, xlim = c(0, 12))
lines(tt, Re(asig), col = "green")
lines(tt, Im(asig), col = "red")
legend("topright", col = c("black", "green", "red"),
      lty = c(NA, 1, 1), pch = c(1, NA, NA),legend = c("Signal", "Real", "Imaginary"))
```
<span id="page-22-1"></span>inst.pulse *Computes instantaneous frequency using the Hilbert transform*

# Description

Calculates instantaneous frequency using the Hilbert transform (HT), normalised Hilbert transform (NHT) or the direct quadrature (DQ) methods. Normalisation is done for NHT and DQ using Huang et al., 2009 algorithm, but the empirical normalisation scheme can fail due to overshoot or undershoot of the spline. Additional research is necessary for that last feature.

#### Usage

```
inst.pulse(
  emd = NULL,imf = NULL,m = NULL,dt = NULL,ini = NULL,
  rep1 = 1,
 mode = NULL,
  last = FALSE,
  plot = TRUE,
 method = "HT",delta = NULL,
  tolerance = 8,
  relative = TRUE,
 breaks = 500,
 bins = 100,
  cut = 18,
  lines = NULL
)
```
#### <span id="page-23-0"></span>Arguments

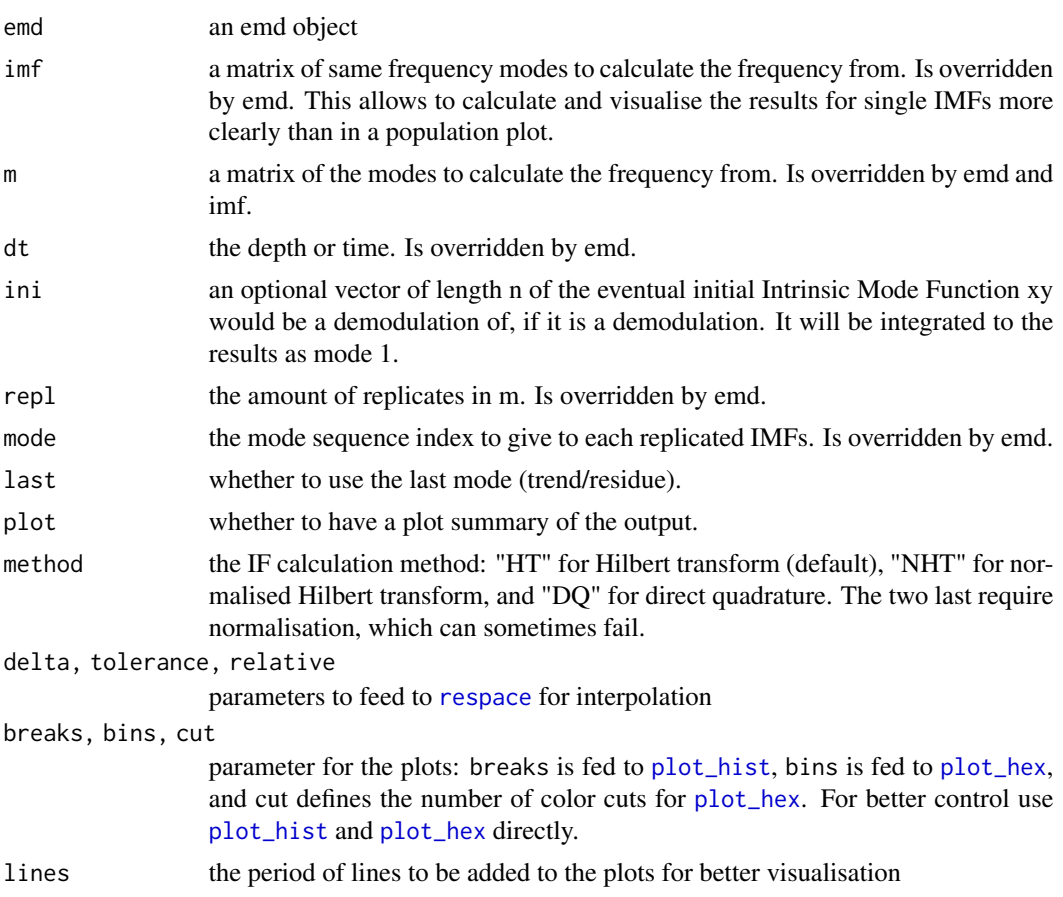

# Value

a list made of \$dt (depth/time), \$f (instantaneous frequency), \$a (instantaneous amplitude),\$repl (the replicate id of each point) and \$mode (the mode id of each point)

# References

Huang, Norden E., Zhaohua Wu, Steven R. Long, Kenneth C. Arnold, Xianyao Chen, and Karin Blank. 2009. "On Instantaneous Frequency". Advances in Adaptive Data Analysis 01 (02): 177–229. https://doi.org/10.1142/S1793536909000096.

```
set.seed(42)
n <- 600
t < - seq_len(n)
p1 <- 30
p2 <- 240
```

```
xy \leftarrow (1 + 0.6 * sin(t \times 2 \times pi/p2)) * sin(t \times 2 \times pi/p1) + 2 * sin(t \times 2 \times pi/p2) +rnorm(n, sd = 0.5) + t * 0.01
inter_dt <- round(runif(length(xy), min = 0.5, max = 1.5),1)
dt <- cumsum(inter_dt)
dec \le extricate(xy, dt, nimf = 7, repl = 10, comb = 10,
                   factor_noise = 10, sifting = 10, speak = FALSE)
## Not run:
plot_emd(dec, dir = tempdir())
## End(Not run)
integrity(xy, dec)
parsimony(dec)
ht <- inst.pulse(dec, lines = c(30, 240))
gzcr <- gzc(dec)
imf < - dec$m[,4]
inst.pulse(imf = imf, dt = dt, method = "DQ")
```
<span id="page-24-1"></span>

```
inst.ratio Computes instantaneous ratio of frequency
```
## Description

Computes instantaneous ratio of frequency

# Usage

```
inst.ratio(
 pulse = NULL,
 dt = NULL,f = NULL,a = NULL,repl = 1,
 plot = TRUE,
 sqrt.rpwr = TRUE,
 style = "b",select = NA,
 bins = 100.
 cut = 18,
 lines = NULL,
 width = 10,
 height = 10,
 name = "Ratio",
```

```
ext = ".pdf;
 dir = tempdir(),track = TRUE,openfile = TRUE
)
```
#### Arguments

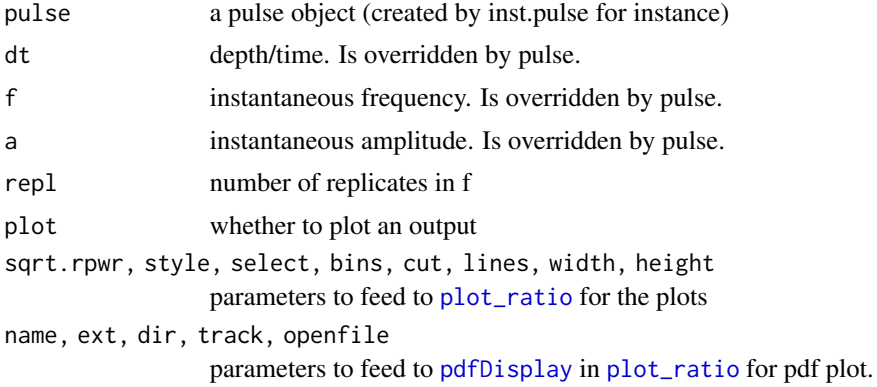

#### Value

a list of depth/time (\$dt), frequency (\$f), ratio of frequency (\$ratio), if a is provided; the ratio power (\$rpwr) i.e. the multiplication of the instantaneous amplitudes of the modes two by two, the replicates id (\$repl)and id for the first and second frequency modes used for the ratio (\$l for the first, \$r for the second, or \$lr for the two combined)

```
set.seed(42)
n <- 600
time <- seq_len(n)
p1 < -30p2 <- 240
xy \le -(1 + 0.6 * sin(time *2*pi/p2)) * sin(time *2*pi/p1) +2 * sin(time *2*pi/p2) + rnorm(n, sd = 0.5)inter_dt \leftarrow round(runif(length(xy), min = 0.5, max = 1.5),1)dt <- cumsum(inter_dt)
dec \leq extricate(xy, dt, nimf = 7, sifting = 10,
                repl = 10, comb = 10, factor\_noise = 10,
                speak = TRUE)
## Not run:
plot_emd(dec, dir = tempdir())
```
<span id="page-25-0"></span>

# <span id="page-26-0"></span>InstantaneousFrequency 27

```
## End(Not run)
integrity(xy, dec)
parsimony(dec)
ht <- inst.pulse(dec, lines = c(30, 240))
ratio \le inst.ratio(ht, style = "s", lines = 8)
```
<span id="page-26-1"></span>InstantaneousFrequency

*Derive instantaneous frequency*

#### Description

Calculates instantaneous frequency from an analytic signal.

# Usage

```
InstantaneousFrequency(asig, tt, method = "arctan", lag = 1)
```
# Arguments

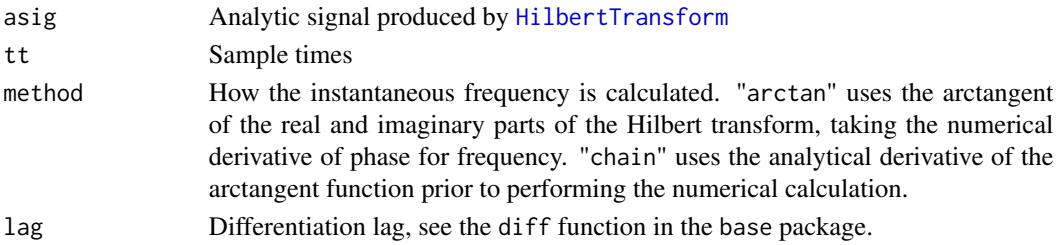

# Value

instfreq Instantaneous frequency in 1/time

#### Note

The "arctan" method was adapted from the hilbertspec function in the EMD package.

!!IMPORTANT!! The numeric differentiation may be unstable for certain signals. For example, high frequency sinusoids near the Nyquist frequency can give inaccurate results when using the "chain" method. When in doubt, use the [PrecisionTester](#page-53-1) function to check your results!

# Author(s)

Daniel C. Bowman (in the hht package)

#### See Also

[PrecisionTester](#page-53-1)

<span id="page-27-0"></span>

#### Description

The function additions each component of a decomposition by depth/time, subtract it with the original signal, and provides the absolute of this subtraction. This is allows to verify if the decomposition is computed correctly.

The bulk value is the cumulated value of this proxy. If the decomposition is done right the value should be very small, but non-zero due to the floating-point arithmetics used by computers that generate tiny errors. Its actually interesting: the first computations of the orbital solutions were strongly affected by this error, as the chaotic behaviour of the equations enhanced the effect of these tiny tiny errors.

# Usage

 $integrity(xy, emd = NULL, m = NULL, repl = 1, bulk = TRUE)$ 

#### Arguments

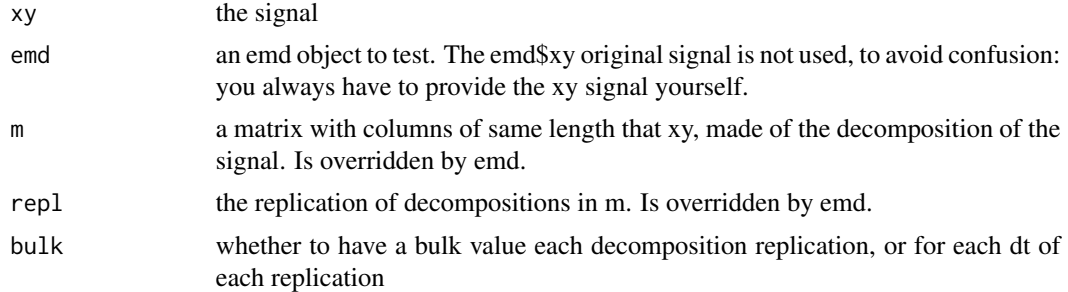

### Value

a matrix with each column being a replication, or a list of bulk values for each replication

```
set.seed(42)
n < - 600t < - seq_len(n)
p1 <- 30
p2 <- 240
xy \leftarrow (1 + 0.6 * sin(t \times 2 \times pi/p2)) * sin(t \times 2 \times pi/p1) + 2 * sin(t \times 2 \times pi/p2) +rnorm(n, sd = 0.5)
inter_dt \leq round(runif(length(xy), min = 0.5, max = 1.5),1)
```
#### <span id="page-28-0"></span>is.ratio 29

```
dt <- cumsum(inter_dt)
dec \le extricate(xy, dt, nimf = 7, repl = 10, comb = 10, factor_noise = 10,
                 sifting = 10, speak = TRUE, output_sifting = TRUE)
integrity(xy, dec)
```
is.ratio *Check ratio objects*

# Description

Check ratio objects

# Usage

is.ratio(ratio)

#### Arguments

ratio a ratio object to check

```
set.seed(42)
n < - 600t <- seq_len(n)
p1 < -30p2 <- 240
xy \leftarrow (1 + 0.6 * sin(t*2*pi/p2)) * sin(t*2*pi/p1) + 2 * sin(t*2*pi/p2) +rnorm(n, sd = 0.5)
inter_dt \leftarrow round(runif(length(xy), min = 0.5, max = 1.5),1)dt <- cumsum(inter_dt)
dec <- extricate(xy, dt, nimf = 7, sifting = 10,
                 rep1 = 10, comb = 10, factor\_noise = 10,
                 speak = TRUE)
ht <- inst.pulse(dec, plot = FALSE)
ratio <- inst.ratio(ht, plot = FALSE)
is.ratio(ratio)
```
<span id="page-29-0"></span>

# Description

Tests whether each column of a matrix is an alternation of -minima zero-crossing maxima zerocrossing-

#### Usage

is.simp.emd(xy)

#### Arguments

xy a vector or matrix of values to test

#### Examples

 $xytest1 < -c(0.5, 1, -1, -0.85, -0.5, -1, -0.5, -1, 1, 0.5, 0, -1, 0,$ 1,-1,0,1,2,-2,1,2,1,3,0,-1,-1,3,0)  $xytest2 < -c(0, 1, -1, -0.85, -0.5, -1, -0.5, -1, 1, 0.5, 0, 0,$ 1,1,1,1,2,-2,1,2,1,3,0,-1,-1,3,0) dat1 <- simp.emd(m = xytest1, dt = 1:length(xytest1)) dat2 <- simp.emd(m = xytest2, dt = 1:length(xytest2)) is.simp.emd(dat1\$xy) is.simp.emd(dat2\$xy) # There is a problem when two maxima or minima are separeted by a point at 0 # that does not cross any further, creating a false simplified IMF. THis is # not considered as a simplified IMF by this function. However this scenario

# should be very rare in EMDs, but you never really know.

mode.in *Add / Remove / Bind modes in emd objects*

#### Description

Add / Remove / Bind modes in emd objects

#### mode.in 31

# Usage

```
mode.in(emd, xy, mode = NA, adjust = TRUE, name = "Added")
mode.out(obj, keep = NULL, lose = NULL, adjust = F, reorder = F)
mode.bind(emd, mode = NA, xy = NULL, adjust = T, name = "bound")
```
# Arguments

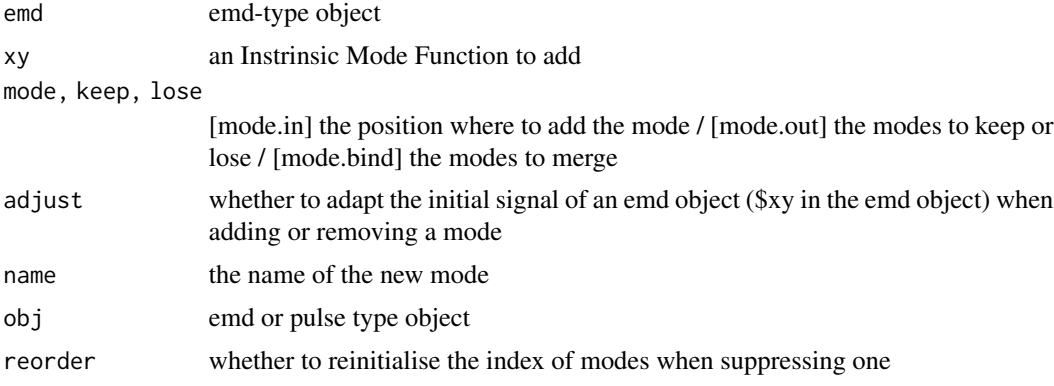

```
set.seed(42)
n < - 600t < - seq_len(n)
p1 < -30p2 <- 240
xy \leftarrow (1 + 0.6 * sin(t \times 2 \times pi/p2)) * sin(t \times 2 \times pi/p1) + 2 * sin(t \times 2 \times pi/p2) +rnorm(n, sd = 0.5)inter_dt \leftarrow round(runif(length(xy), min = 0.5, max = 1.5),1)dt <- cumsum(inter_dt)
dec \leq extricate(xy, dt, nimf = 7, sifting = 10,
                   rep1 = 10, comb = 10, factor\_noise = 10,
                   speak = TRUE)
opar <- par('mfrow')
par(mfrow = c(2,1))integrity(xy, dec)
ht <- inst.pulse(dec, plot = FALSE)
```

```
plot\_hist(x = 1/httpff, breaks = 500, id = ht$mode,xlog = TRUE, text = TRUE, xlab = "Period",main = "Initial Decomposition")
bound \leq mode.bind(dec, mode = c(6,7))
ht2 <- inst.pulse(bound, plot = FALSE)
plot\_hist(x = 1/ht2$f, breaks = 500, id = ht2$mode,
          xlog = TRUE, text = TRUE, xlab = "Period",
          main = "Binding of modes 6 and 7")
par(mfrow = opar)
## Not run:
plot_emd(bound, dir = tempdir(), adapt.axis = TRUE)
## End(Not run)
```
n.extrema *Number of extrema/zero-crossings*

#### Description

Computes the number of extrema and zero-crossings for different groups of data, by their id or separated by NA values

#### Usage

```
n.extrema(
  xy,
  id = NULL,use.names = TRUE,
 bound = FALSE,local = FALSE,
  zc = TRUE\lambda
```
#### Arguments

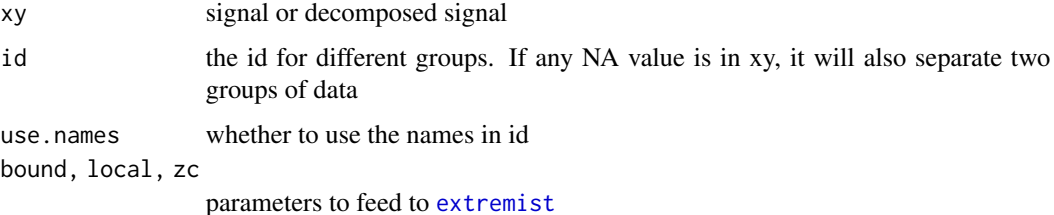

#### <span id="page-32-0"></span>normalise 33

#### Value

a list of the number of minima (\$n.min), maxima (\$n.max), and, if  $zc = TRUE$ , zero-crossings (\$n.cross)

#### Examples

```
set.seed(42)
n < - 600t < - seq_len(n)
p1 < -30p2 < -240xy \leftarrow (1 + 0.6 * sin(t \times 2 \times pi/p2)) * sin(t \times 2 \times pi/p1) + 2 * sin(t \times 2 \times pi/p2) +rnorm(n, sd = 0.5)
xy \leq -xy - \text{mean}(xy)inter_dt \leq round(runif(length(xy), min = 0.5, max = 1.5),1)dt <- cumsum(inter_dt)
dec \leq extricate(xy, dt, nimf = 7, sifting = 10,
                  repl = 1, comb = 40, factor\_noise = 10,
                  speak = TRUE)
integrity(xy, dec)
parsimony(dec)
n.extrema(dec$m, dec$mode)
plot\_emd(dec, select = c(6, 8, 9), pdf = FALSE, adapt-axis = TRUE)## Not run:
plot\_emd(dec, li = list(v = 0), adapt-axis = TRUE, dir = tempdir())## End(Not run)
```
normalise *Empirical AM and FM decomposition*

#### Description

Applies the normalisation scheme of Huang et al., 2009 to decompose any Intrinsic Mode Functions obtained (usually via Empirical Mode Decomposition) into an Frequency Modulated component of amplitude 1, also called carrier, and its Amplitude Modulated enveloppe. The carrier can then be used to compute the instantaneous frequency via the Normalised Hilbert Transform (NHT) or by calculating its Direct Quadrature (DQ) (Huang et al., 2009). HOWEVER THIS FUNCTION CAN FAIL due to overshoot or undershoot of the spline fitting. Additional research is necessary.

#### Usage

```
normalise(emd = NULL, m = NULL, dt = NULL, repl = 1, last = TRUE, speak = TRUE)
normalize(emd = NULL, m = NULL, dt = NULL, repl = 1, last = TRUE, speak = TRUE)
```
# Arguments

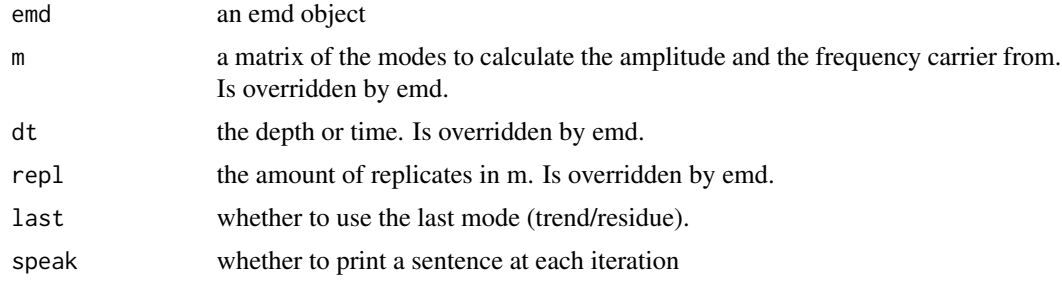

# Value

a list of two matrices: \$fc (frequency carrier) and \$a (instantaneous amplitude)

#### References

Huang, Norden E., Zhaohua Wu, Steven R. Long, Kenneth C. Arnold, Xianyao Chen, and Karin Blank. 2009. 'On Instantaneous Frequency'. Advances in Adaptive Data Analysis 01 (02): 177–229. https://doi.org/10.1142/S1793536909000096.

```
set.seed(42)
n < -600t \leq -\text{seq\_len}(n)p1 < -30p2 <- 240
xy \leftarrow (1 + 0.6 * sin(t \times 2 \times pi/p2)) * sin(t \times 2 \times pi/p1) + 2 * sin(t \times 2 \times pi/p2) +rnorm(n, sd = 0.5)
inter_dt \leq round(runif(length(xy), min = 0.5, max = 1.5),1)dt <- cumsum(inter_dt)
dec \leq extricate(xy, dt, nimf = 7, sifting = 10,
                 repl = 1, comb = 100, factor\_noise = 10,
                 speak = TRUE)
plot_emd(dec, pdf = FALSE, select = 4)
integrity(xy, dec)
```
#### <span id="page-34-0"></span>oscillate 35

```
parsimony(dec)
m <- dec$m
res <- normalise(dt = dt, m = m, last = FALSE)
numb \leq -4opar <- par('mfrow')
par(mfrow = c(1,2))plot(m[,numb], dt, type = "l", xlab = "xy",main = paste("Mode", numb, "and AM enveloppe"))
lines(res$a[,numb], dt, col = "red", lty = 5, lwd = 2)plot(res$fc[,numb], dt, type = "l", xlab = "xy",
     main = "FM carrier")
par(mfrow = opar)
```
# oscillate *Modify a signal using a Van der Pol oscillator*

#### Description

Modify a signal using a Van der Pol oscillator

# Usage

```
oscillate(
  xy,
 dt,
 period,
 delta = 0.05,
  damp = 5e-05,
  f.noise = 5,
  f.signal = 0.95,
 dx = function(x, y, beta, damp) beta * y - x * (x^2 + y^2 - 1) * damp,
 dy = function(x, y, beta, damp) -beta * x - y * (x^2 + y^2 - 1) * damp,
 xi = if (length(xy) != 0) xy[1] else 0.5,yi = if (length(xy) != 0) xy[1] else 0.5,normalise = TRUE,
  limit = TRUE
)
```
# Arguments

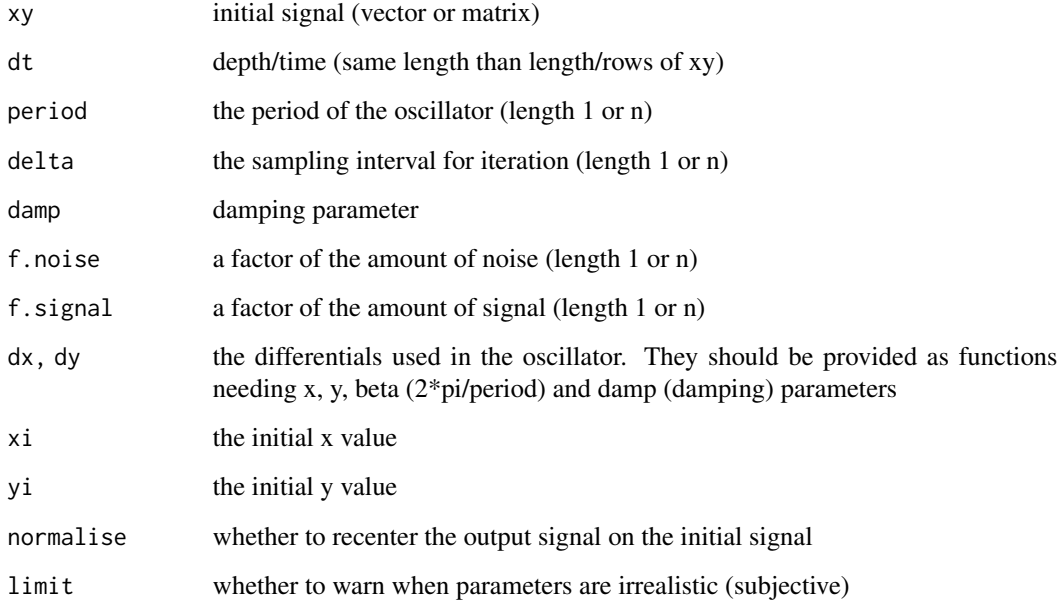

```
set.seed(42)
n <- 800
dt <- seq(0,n, 1)
p1 <- 100
p2 <- 40
xy <- (1 + 0.6 * sin(dt*2*pi/p1)) * sin(dt*2*pi/p2) + 2 * sin(dt*2*pi/p1) + 1
xyout <- oscillate(xy, dt, period = 30)
opar <- par("mfrow")
par(mfrow = c(1,1))plot(xy, dt, type = "l",
    main = "Initial signal (bold) & oscillated signal (dashed)",
    1wd = 2, xlim = c(-4, 6)lines(xyout, dt, type = "l", col = "grey50", lwd = 2, lty = 5)
par(mfrow = opar)
```
<span id="page-36-0"></span>

#### Description

The function additions the absolute values of each component of a decomposition by depth/time, and computes the ratio of that with the absolute values of the signal. This is done either by depth/time or on the time/depth-cumulated signal (i.e. the bulk signal).

This is a proxy for parsimony: it is the factor of amplitude added by the decomposition. A perfect decomposition, that does not 'invent' wiggles, should approach 1, but will logically always be higher. However it is influenced by the absolute value of the initial signal: if the original signal is not centered around 0, the parsimony is not significative (it will artificially be closer to 1). To correct for that, the residue (part of the decomposition that is not centered around zero) has to be removed from the original signal.

# Usage

```
parsimony(
 end = NULL,xy = NULL,m = NULL,mode = NULL,repl = 1,
 bulk = TRUE,correct = NA
)
```
#### Arguments

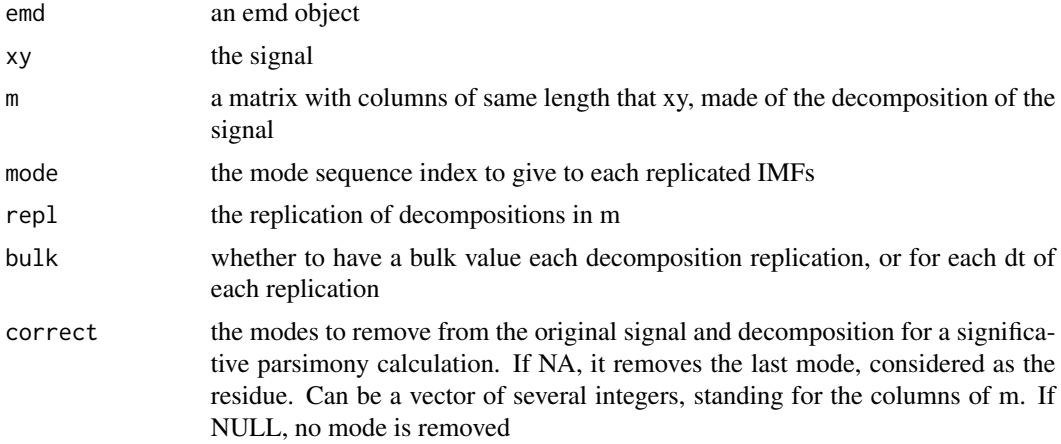

# Value

a matrix with each column being a replication, or a list of bulk values for each replication

# Examples

```
set.seed(42)
n <- 500
dt <- seq_len(n)
xy \le - rnorm(n, mean = 0, sd = 1) + 10
dec \leq extricate(xy, dt, nimf = 7, comb = 10, sifting = 10,
                 factor_noise = 1, speak = TRUE)
## Not run:
plot_emd(dec, dir = tempdir())
## End(Not run)
parsimony(dec, correct = NULL)
parsimony(dec)
```
#### pile.down *Destacks a pile.up() signal*

# Description

Destacks a signal stacked by [pile.up](#page-39-1) by averaging each repetition back to n multiples.

#### Usage

```
pile.down(x, stack, even, n = length(unique(stack$id)) - 2)
```
# Arguments

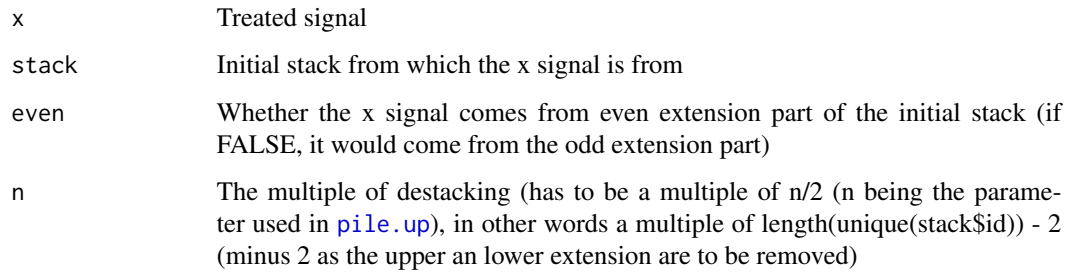

#### Value

a matrix or a vector of the destacked signal

<span id="page-37-0"></span>

#### pile.down 39

```
set.seed(42)
n < -200t < - seq_len(n)
p1 < -25p2 < -75xy \leftarrow (1 + 0.6 * sin(t \times 2 \times pi/p2)) * sin(t \times 2 \times pi/p1) + 2 * sin(t \times 2 \times pi/p2) +rnorm(n, sd = 0.5)inter_dt <- round(runif(length(xy), min = 0.5, max = 1.5),1)
inter_dt[20] <- 20
dt <- cumsum(inter_dt)
opar <- par()$mfrow
par(mfrow = c(1,1))res \le pile.up(xy, dt, 4)
par(mfrow = c(2,1))plot(res$ndt, res$even, type = "l", col = "blue")
plot(res$ndt, res$odd, type = "l", col = "red")
par(mfrow = c(opar))# Small number of repetitions ----
opar <- par("mfrow")
par(mfrow = c(1,2))stack <- pile.up(xy, dt, 10)
signal <- stack$even + runif(length(stack$even), -3, 3)
res <- pile.down(signal, stack, even = TRUE, n = 5)
plot(xy, dt, type = "l", lwd = 2, main = "Low number of repetitions")lines(res, dt, type = "1", lty = 5, col = "red")
# High number of repetitions ----
stack <- pile.up(xy, dt, 1000)
signal <- stack$even + runif(length(stack$even), -3, 3)
res <- pile.down(signal, stack, even = TRUE, n = 500)
plot(xy, dt, type = "l", lwd = 2, main = "High number of repetitions")
lines(res, dt, type = "1", lty = 5, col = "red")
```

```
par(mfrow = c(opar))
```
#### <span id="page-39-1"></span>pile.up *Repeat and stack a signal in central and line symmetry*

#### Description

Repeats and stacks a signal duplicated in central (even) and line (odd) symmetry to apply Ensemble Empirical Mode Decomposition (EEMD) on one single vector following the simple boundary rule of Zeng and He (2004). This allows to avoid the iterations that are typical of EEMD. A complete set of signal is added by default at the upper and lower part of the stack, to be removed in the end process.

# Usage

pile.up(xy, dt, n, warn = TRUE)

#### Arguments

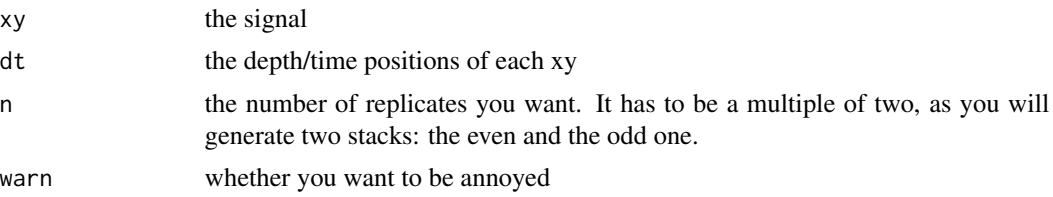

#### Value

a dataframe of the original dt (odt), the stack-modified dt (ndt), the inversion factor to change the even stack into the odd one and vice-versa (invert), the even xy stack (even) and the odd one (odd)

```
set.seed(42)
n < - 200t < - seq_len(n)
p1 <- 25
p2 <- 75
xy \leftarrow (1 + 0.6 * sin(t \times 2 \times pi/p2)) * sin(t \times 2 \times pi/p1) + 2 * sin(t \times 2 \times pi/p2) +rnorm(n, sd = 0.5)
inter_dt \leftarrow round(runif(length(xy), min = 0.5, max = 1.5),1)inter_dt[20] <- 20
```
#### <span id="page-40-0"></span>plot\_emd 41

```
dt <- cumsum(inter_dt)
opar <- par()$mfrow
par(mfrow = c(1,1))res <- pile.up(xy, dt, 4)
par(mfrow = c(2,1))plot(res$ndt, res$even, type = "l", col = "blue")
plot(res$ndt, res$odd, type = "l", col = "red")
par(mfrow = c(opar))
```
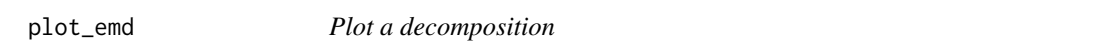

# Description

General plot for a complete decomposition (that can be summed back to the original signal)

#### Usage

```
plot_emd(
 emd = NULL,
 xy = NULL,
 ini = NULL,
 dt = NULL,m = NULL,mode = NULL,repl = 1,
  size.xy = 5,
 size.dt = 25,
 style = 2,
  xylim = NULL,
 dtlim = NULL,
  inilim = NULL,
  vertical = TRUE,adapt.axis = FALSE,
  adapt.last = TRUE,
  select = NULL,
 over = NULL,
  s = list(type = "o", pch = 19, cex = 0.5),o = list(type = "l", col = "blue", lw = 2),i = list(type = "o", pch = 19, cex = 0.5),e = list(type = "l", col = "red", lw = 2),la = list(h = c(), v = c(), col = "red", xpd = FALSE),ls = list(),
```

```
li = list(col = "grey", lty = 5),box = TRUE,ax = list(),
ay = list(),
parg = list(),
title = TRUE,
t1 = "Signal",t2 = "Mode",pdf = TRUE,name = "EMD",ext = ".pdf",
dir = tempdir(),
track = TRUE,openfile = TRUE
```
# Arguments

 $\mathcal{L}$ 

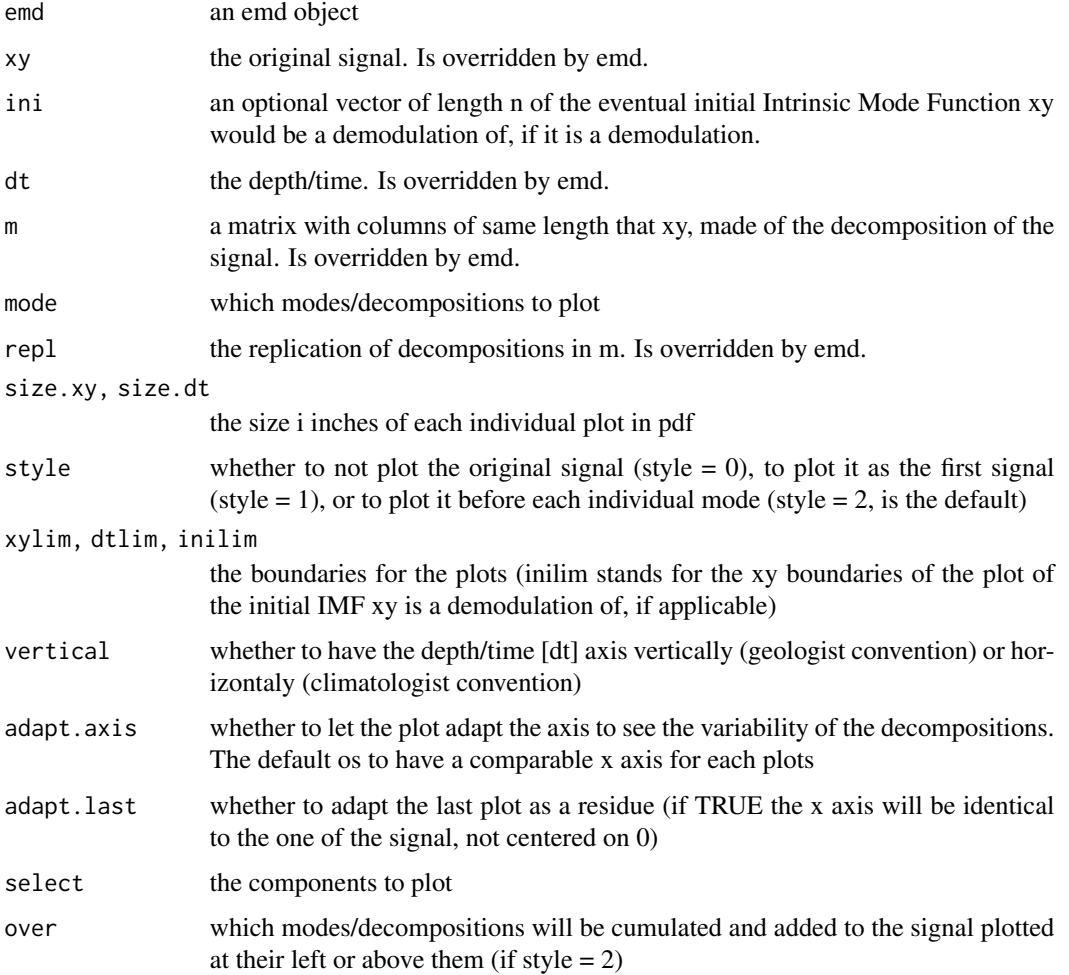

#### plot\_emd 43

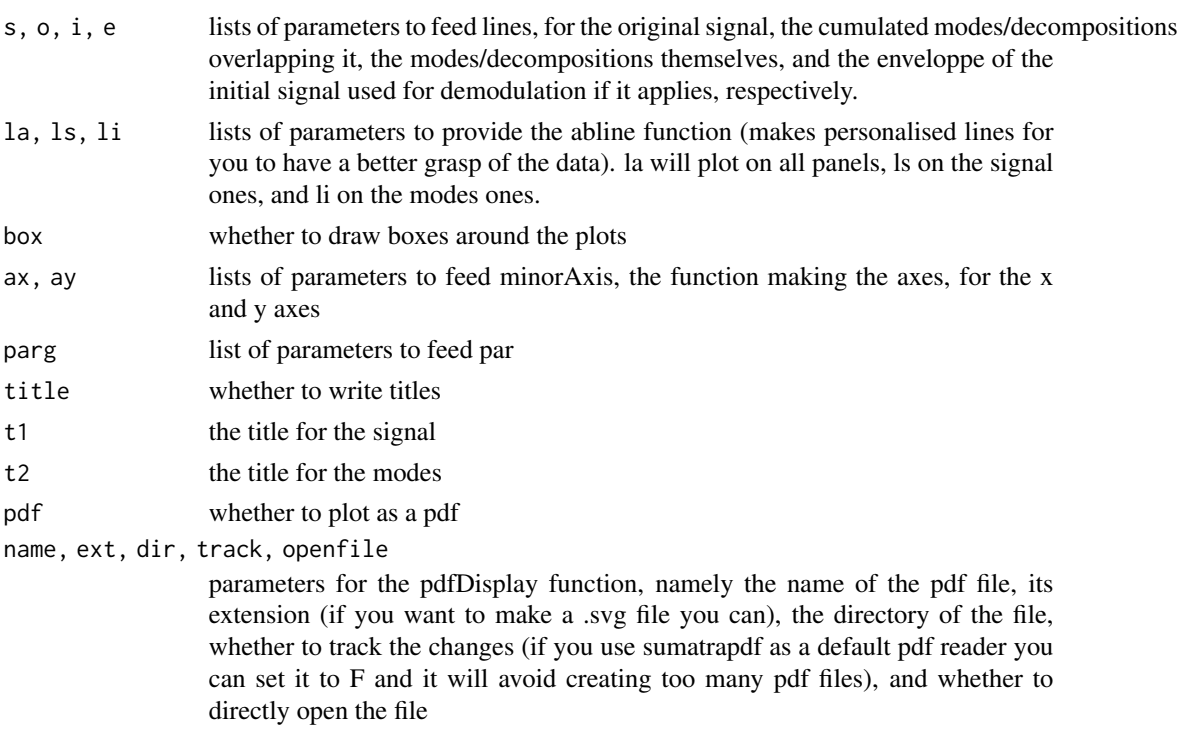

```
set.seed(42)
n < - 600t <- seq_len(n)
p1 < -30p2 <- 240
xy \leftarrow (1 + 0.6 * sin(t \times 2 \times pi/p2)) * sin(t \times 2 \times pi/p1) + 2 * sin(t \times 2 \times pi/p2) +rnorm(n, sd = 0.5) + 0.01 * tinter_dt \leftarrow round(runif(length(xy), min = 0.5, max = 1.5),1)dt <- cumsum(inter_dt)
dec <- extricate(xy, dt, nimf = 7,
                   rep1 = 10, comb = 10, factor\_noise = 10,
                   speak = TRUE)
plot\_emd(dec, select = c(4,6), pdf = FALSE)## Not run:
plot_emd(dec, dir = tempdir())
## End(Not run)
```
<span id="page-43-1"></span><span id="page-43-0"></span>

#### Description

Group and/or log-scale hexagonal binning. Provides a legend indicating the count representations. USES THE GRID GRAPHICAL SYSTEM, BASE GRAPHICS NOT SUPPORTED. To add lines, polygons or text, use the l, g and t arguments.

#### Usage

```
plot_hex(
 x,
 y,
  id = NA,
  select = NA,
 uniform = TRUE,bins = 60,
  xbnds = range(x, na.rm = TRUE),ybnds = range(y, na.rm = TRUE),xlim = xbnds,
 ylim = ybnds,
  log = "".shape = 1,
 mincnt = 1,
 maxcnt = NA,
  colorcut = seq(0, 1, length = 17),
  colramp = function(n) matlab.like(length(colorcut) - 1),
  trans = NULL,
  inv = NULL,border = NULL,1wd = 0.1,
  cex = 1,
 main = "xlab = "x",
 ylab = "y",
 xaxis = TRUE,yaxis = TRUE,xaxs = "r",yaxs = "r",box = TRUE,mar = c(0.15, 0.125, 0.15, 0.2),
  legend = TRUE,
  leg\_sep = 0.1,
  xpd_hex = 0.75,
  xpd_{leg} = 1.5,
  l = list(x = NULL, y = NULL, default.units = "native"),
```
#### <span id="page-44-0"></span>plot\_hex 45

```
g = list(x = NULL, y = NULL, default.units = "native"),t = list(label = NULL, default.units = "native"),
plot = TRUE
\lambda
```
# Arguments

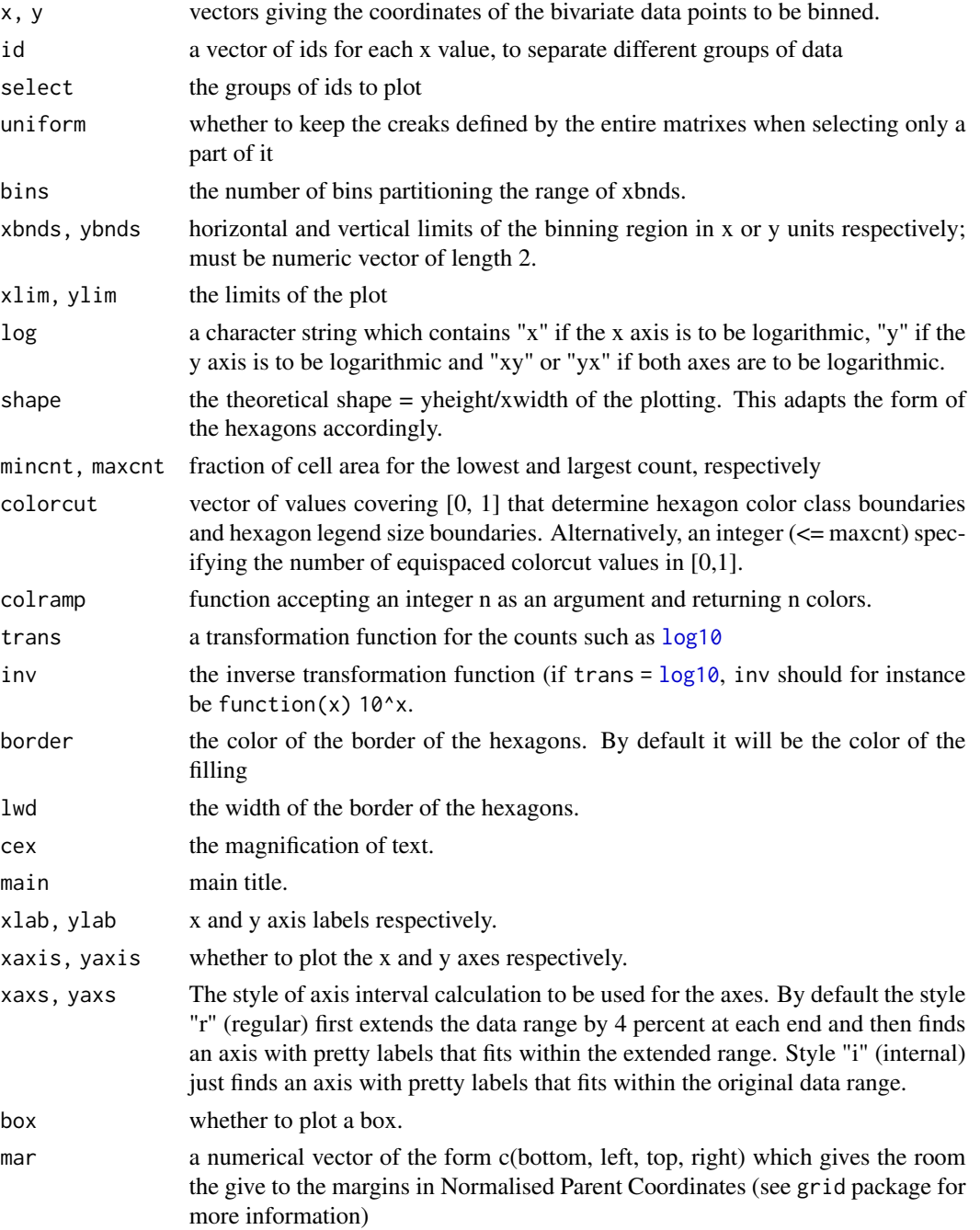

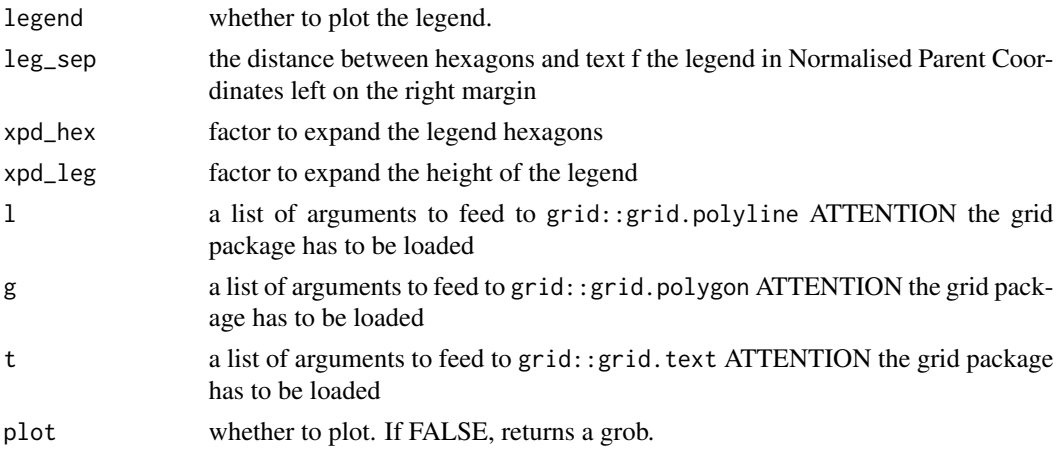

# Examples

library(grid) # To use the gpar function

```
set.seed(42)
n < - 600t < - seq_len(n)
p1 <- 30
p2 < -240xy \leftarrow (1 + 0.6 * sin(t \times 2 \times pi/p2)) * sin(t \times 2 \times pi/p1) + 2 * sin(t \times 2 \times pi/p2) +rnorm(n, sd = 0.5)
inter_dt \leftarrow round(runif(length(xy), min = 0.5, max = 1.5),1)dt <- cumsum(inter_dt)
dec <- extricate(xy, dt, nimf = 7, sifting = 10,
                  rep1 = 10, comb = 10, factor\_noise = 10,
                   speak = FALSE)
## Not run:
plot_emd(dec, dir = tempdir())
## End(Not run)
integrity(xy, dec)
parsimony(dec)
ht <- inst.pulse(dec, plot = FALSE)
plot_{\text{hex}}(x = 1/\text{htsf}, y = \text{htsa}, \text{bins} = 100, \text{ ybnds} = c(0, 2),log = "x", trans = log10, inv = function(x) 10^x,main = "Spectral Population", xlab = "Period", ylab = "Amplitude")
plot_{\text{max}}(x = 1/ht$f, y = ht$a, bins = 100, ybnds = c(0,2),
```

```
log = "x", trans = log10, inv = function(x) 10^x,main = "Spectral Population", xlab = "Period", ylab = "Amplitude",
id = ht$mode, select = c(4,6,7),
l = list(x = c(30, 30, 240, 240), y = unit(c(0,1,0,1), "npc"),id = c(1,1,2,2), gp = gpar(col = c("red", "blue"), lwd = 2)),g = list(x = c(18, 50, 50, 18, 18, 50, 50, 18),y = c(0, 0, 1.9, 1.9, 2.05, 2.05, 1.95, 1.95),
         id = c(1,1,1,1,2,2,2,2),
         gp = gpar(col = c("red", NA), fill = c(NA, "white"), lwd = 2)),t = list(label = "Mode 4", x = 30, y = 2, gp = gpar(col = "red"))
```
# <span id="page-46-1"></span>plot\_hist *Group and/or log-scale histogram*

# Description

Specialised histogram: allows to work in log-scale (for x) and to distinguish different groups of data

#### Usage

```
plot_hist(
  x,
 breaks = 100,
  id = NA,
  select = NA,
  pile = TRUE,
  line = FALSE,
 mids = FALSE,
 xlim = NA,
 ylim = NA,
 xlog = FALSE,
  axes = TRUE,xa = list(),
  ya = list(),
  main = "",xlab = "X",
 ylab = "Counts",
  col = NA,
  border = NA,
  text = FALSE,
  labels = NA,
  t = list(adj = c(0.5, -2), font = 2),add = FALSE
)
```
# <span id="page-47-0"></span>Arguments

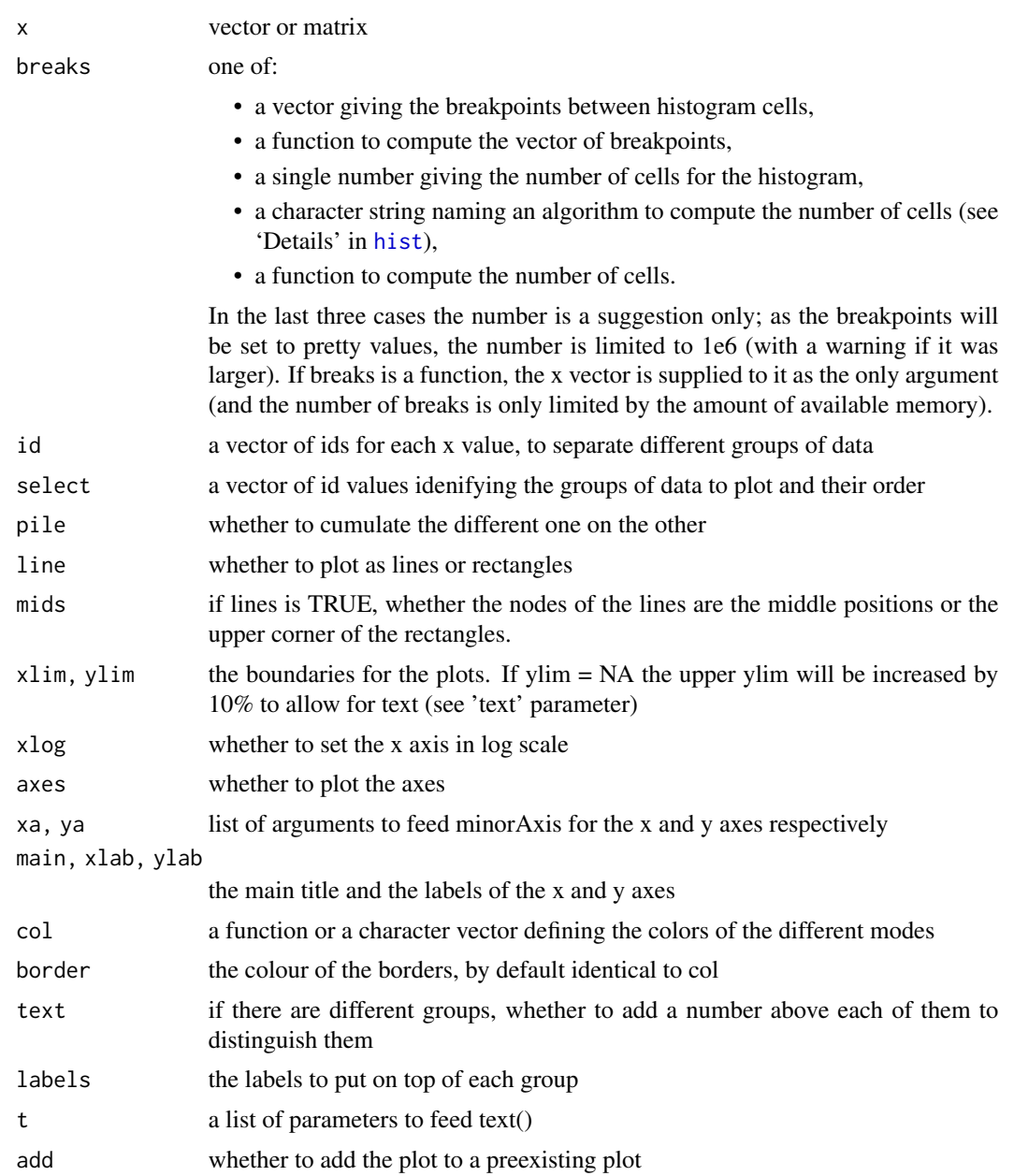

# Examples

set.seed(42)

n <- 600 t <- seq\_len(n)

p1 <- 30

#### <span id="page-48-0"></span>plot\_imf 49

```
p2 <- 240
xy \leftarrow (1 + 0.6 * sin(t \times 2 \times pi/p2)) * sin(t \times 2 \times pi/p1) + 2 * sin(t \times 2 \times pi/p2) +rnorm(n, sd = 0.5) + t * 0.01
inter_dt \leftarrow round(runif(length(xy), min = 0.5, max = 1.5),1)dt <- cumsum(inter_dt)
dec \leq extricate(xy, dt, nimf = 7, sifting = 10,
                  rep1 = 10, comb = 10, factor\_noise = 10,
                  speak = FALSE)## Not run:
plot\_emd(dec, dir = tempdir())## End(Not run)
integrity(xy, dec)
parsimony(dec)
ht <- inst.pulse(dec, plot = FALSE)
opar <- par('mfrow')
par(mfrow = c(2,1))plot\_hist(x = 1/httptt\f, breaks = 500,
          xlog = TRUE, xlab = "Period")
plot\_hist(x = 1/httptt\f, breaks = 500, id = ht$mode,
          xlog = TRUE, text = TRUE, add = TRUE, line = TRUE, pile = FALSE)
abline(v = c(p1, p2), col = "red", lwd = 2, lty = 5)plot\_hist(x = 1/httpff, breaks = 500, id = ht$mode,xlog = TRUE, text = TRUE, xlab = "Period")
abline(v = c(p1, p2), col = "red", lwd = 2, lty = 5)par(mfrow = opar)
```
plot\_imf *Plot IMFs characteristics*

## Description

General plot for the envelope, instantaneous frequency (period) and identity tuning of an intrinsic mode function (IMF)

# Usage

```
plot_imf(
  pulse,
  dtlim = NULL,
  xylim = NULL,
  flim = NULL,fclim = NULL,
  dtline = NULL,
  fline = NULL,
  fcline = NULL,
  vertical = FALSE,
  n = 10,
  at.maj = NULL,
  ls = list(type = "o", pch = 19),le1 = list(lwd = 2),
  le2 = list(lty = 2),lid = list(type = "p", pch = 19),lcos = list(),\begin{aligned} \n\text{1dt} &= \text{list}(\text{lty = 5, lwd = 2}), \n\end{aligned}lf = list(lty = 5),lfc = list(lty = 5),box = TRUE)
```
# Arguments

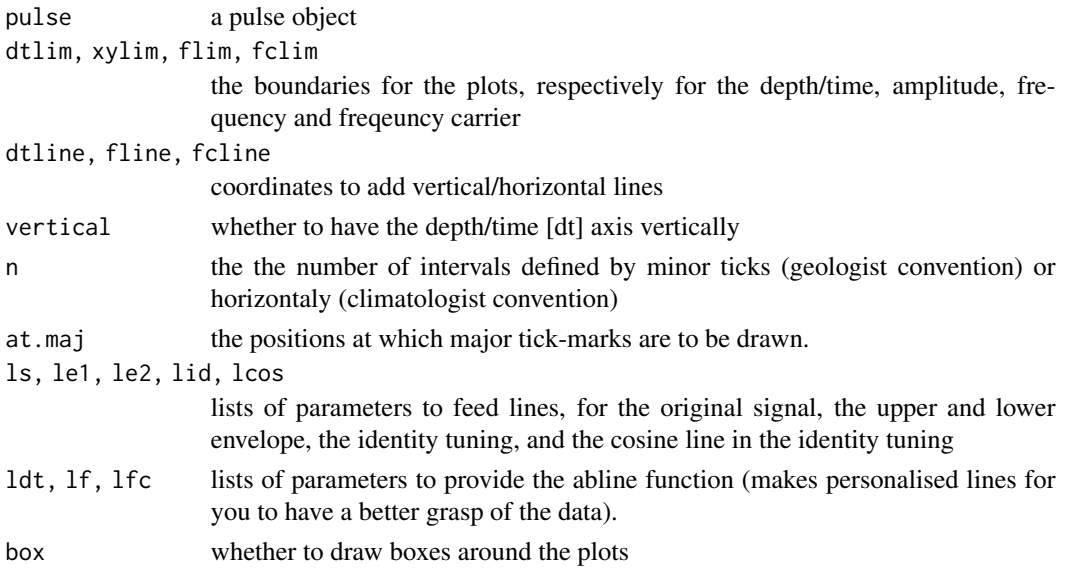

# Details

the line in the identity tuning plot is a genuine cosine, independent from the signal. This is evident when riding waves generate dephasing.

# <span id="page-50-0"></span>plot\_pulse 51

#### Examples

```
n < -600t <- seq_len(n)
p1 < -30p2 <- 40 * 21
am <- sin(t*2*pi/p2 + 50) + 0.03
xy <- sin(t*2*pi/p1 + 50) * 3 * am
int < -c(rep(1, 99 + 100), seq(1, 3, 2/100), seq(3, 1, -2/100), rep(1, 100 + 99))dt <- cumsum(int)
samp \leq approx(dt, xy, xout = seq(1,802, by = 2))
xy <- samp$y
dt <- samp$x
e \le normalise(m = xy, dt = dt)$a
cond <- dt < 75
xy <- xy[!cond]
dt <- (dt[!cond] - 75) / 1.2
e <- e[!cond]
dq <- dq.algorithm(xy/e, dt)
pulse <- as.pulse(dt = dt, m = xy, f = dq$f, a = e, idt = dq$idt,
                  repl = 1)
plot_imf(pulse, fline = 25, dtline = c(222, 489))
```
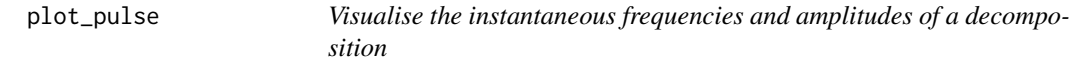

# Description

Visualise the instantaneous frequencies and amplitudes of a decomposition

#### Usage

```
plot_pulse(
 pulse,
```

```
style = "b",
 breaks = 500,
 bins = 100,
 cut = 18,
 lines = NULL,
 keep = NULL,
 lose = NULL
)
```
#### Arguments

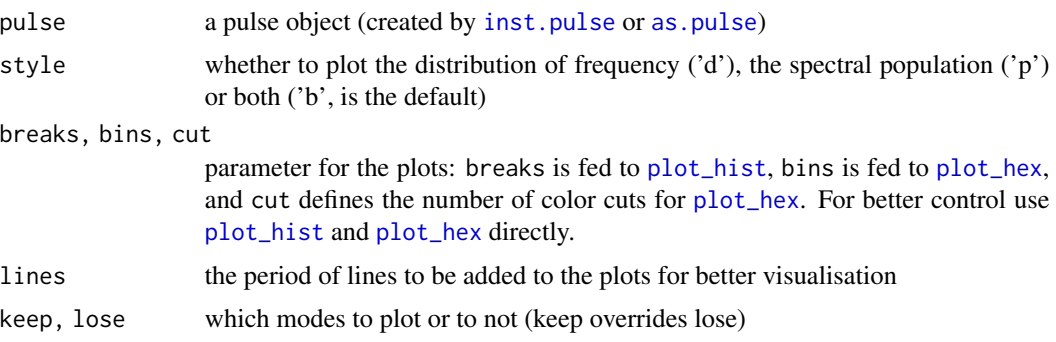

```
set.seed(42)
n < - 600t < - seq_len(n)
p1 < -30p2 <- 240
xy \leftarrow (1 + 0.6 * sin(t \times 2 \times pi/p2)) * sin(t \times 2 \times pi/p1) + 2 * sin(t \times 2 \times pi/p2) +rnorm(n, sd = 0.5) + t * 0.01
inter_dt \leftarrow round(runif(length(xy), min = 0.5, max = 1.5),1)dt <- cumsum(inter_dt)
dec \le extricate(xy, dt, nimf = 7, sifting = 10, repl = 10, comb = 10,
                   factor\_noise = 10, speak = TRUE)
## Not run:
plot_emd(dec, dir = tempdir())
## End(Not run)
integrity(xy, dec)
parsimony(dec)
ht <- inst.pulse(dec, plot = FALSE)
```
<span id="page-51-0"></span>

#### <span id="page-52-0"></span>plot\_ratio 53

```
plot_pulse(ht, lines = c(30, 240))
```
<span id="page-52-1"></span>plot\_ratio *Visualise the instantaneous frequencies ratios of a decomposition*

# Description

Visualise the instantaneous frequencies ratios of a decomposition

#### Usage

```
plot_ratio(
 ratio,
  sqrt.rpwr = TRUE,
  style = "b",
  select = NA,
 bins = 100,
 cut = 18,
 lines = NULL,
 plot = TRUE,
 width = 10,
 height = 10,
 name = "Ratio",
 ext = ".pdf",
 dir = tempdir(),track = TRUE,openfile = TRUE
)
```
# Arguments

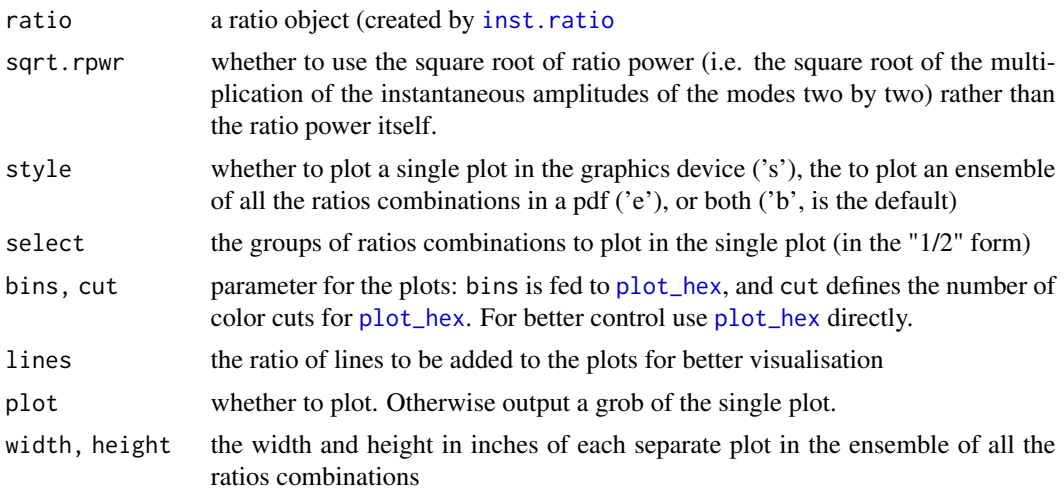

#### <span id="page-53-0"></span>name, ext, dir, track, openfile

parameters for the pdfDisplay function, namely the name of the pdf file, its extension (if you want to make a .svg file you can), the directory of the file, whether to track the changes (if you use sumatrapdf as a default pdf reader you can set it to F and it will avoid creating too many pdf files), and whether to directly open the file

```
set.seed(42)
n < -600t \leq -seq\_len(n)p1 <- 30
p2 < -240xy <- (1 + 0.6 * sin(t*2*pi/p2)) * sin(t*2*pi/p1) + 2 * sin(t*2*pi/p2) +rnorm(n, sd = 0.5) + t * 0.01
inter_dt <- round(runif(length(xy), min = 0.5, max = 1.5),1)
dt <- cumsum(inter_dt)
dec \leq extricate(xy, dt, nimf = 7, sifting = 10,
                 rep1 = 10, comb = 10,
                 factor\_noise = 10, speak = TRUE)
## Not run:
plot_emd(dec, dir = tempdir())
## End(Not run)
integrity(xy, dec)
parsimony(dec)
ht <- inst.pulse(dec, plot = FALSE)
ratio <- inst.ratio(ht, plot = FALSE)
plot_ratio(ratio, lines = c(8), style = "s")
plot_ratio(ratio, lines = c(8), style = "s", select = c("4/6"))
## Not run:
plot_ratio(ratio, lines = c(8), style = "e", dir = tempdir())
## End(Not run)
```
<span id="page-53-1"></span>

# <span id="page-54-0"></span>PrecisionTester 55

# Description

This function compares the performance of [InstantaneousFrequency](#page-26-1) against signals of known instantaneous frequency. The known signal is of the form

$$
x(t) = a\sin(\omega_1 + \varphi_1) + b\sin(\omega_2 + \varphi_2) + c
$$

One can create quite complicated signals by choosing the various amplitude, frequency, and phase constants.

# Usage

```
PrecisionTester(
  tt = seq(0, 10, by = 0.01),method = "arctan",lag = 1,
 a = 1,b = 1,
 c = 1,omega.1 = 2 * pi,
  omega.2 = 4 * pi,
 phi.1 = \theta,
 phi.2 = pi/6,
 plot.signal = TRUE,
 plot.instfreq = TRUE,
 plot.error = TRUE,
 new.device = TRUE,
  ...
)
```
# Arguments

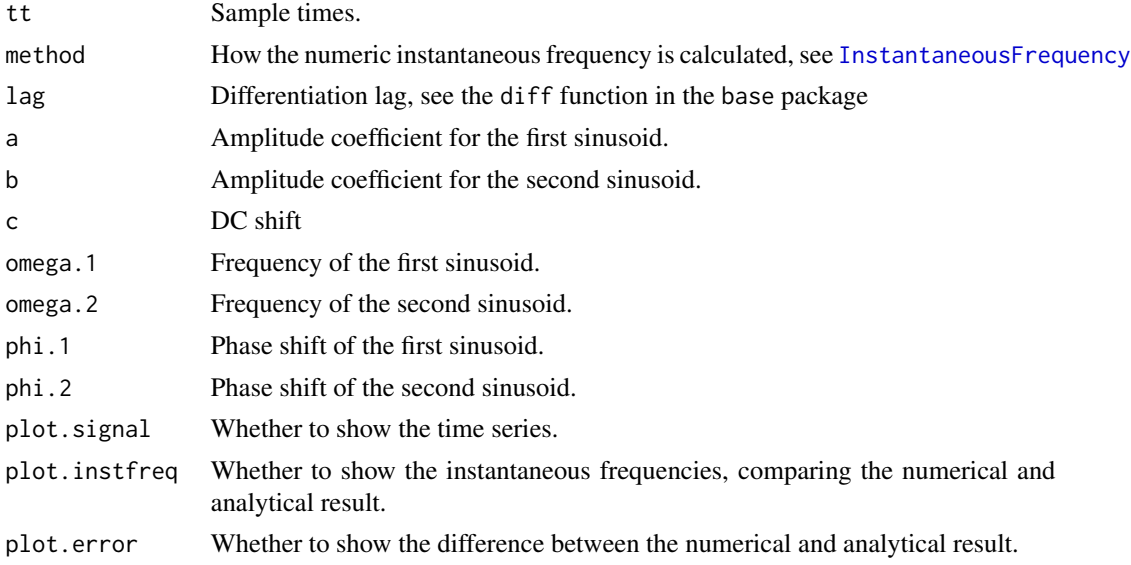

<span id="page-55-0"></span>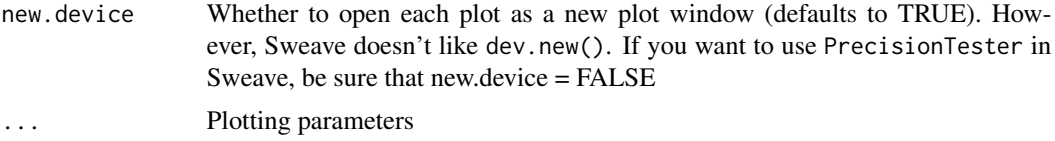

# Value

instfreq\$sig The time series instfreq\$analytic The exact instantaneous frequency instfreq\$numeric

The numerically-derived instantaneous frequency from [InstantaneousFrequency](#page-26-1)

#### Author(s)

Daniel C. Bowman (in the hht package)

#### See Also

[InstantaneousFrequency](#page-26-1)

```
#Simple signal
```

```
tt <- seq(0, 10, by = 0.01)a \leq -1b \leq -\emptysetc \le -\emptysetomega.1 <- 30 * pi
omega.2 < -0phi.1 \leftarrow 0
phi.2 <- 0
PrecisionTester(tt, method = "arctan", lag = 1, a, b, c,
                omega.1, omega.2, phi.1, phi.2, new.device = FALSE)
#That was nice - what happens if we use the "chain" method...?
PrecisionTester(tt, method = "chain", lag = 1, a, b, c,
                omega.1, omega.2, phi.1, phi.2, new.device = FALSE)
#Big problems! Let's increase the sample rate
tt <- seq(0, 10, by = 0.0005)PrecisionTester(tt, method = "chain", lag = 1, a, b, c,
                omega.1, omega.2, phi.1, phi.2, new.device = FALSE)
#That's better
#Frequency modulations caused by signal that is not symmetric about 0
```
<span id="page-56-0"></span>ratios 57

```
tt <- seq(0, 10, by = 0.01)a \leftarrow 1b \leq -\emptysetc < -0.25omega.1 <- 2 * pi
omega.2 <- 0
phi.1 <- 0
phi.2 <- 0
PrecisionTester(tt, method = "arctan", lag = 1, a, b, c,
                 omega.1, omega.2, phi.1, phi.2, new.device = FALSE)
#Non-uniform sample rate
set.seed(628)
tt <- sort(runif(500, 0, 10))
a < -1b \le -\thetac \le -\emptysetomega.1 <- 2 * pi
omega.2 <- 0
phi.1 <- 0
phi.2 <- 0
PrecisionTester(tt, method = "arctan", lag = 1, a, b, c,
                 omega.1, omega.2, phi.1, phi.2, new.device = FALSE)
```
ratios *Computes ratios of numerical values*

# Description

Computes ratios of numerical values

# Usage

ratios(x)

#### Arguments

x values to compute the ratio from

# Value

a dataframe of \$ratio, \$x1 and \$x2

# Examples

ratios(c(20,40,100,400))

<span id="page-57-0"></span>

#### Description

Remove / Bind replicates in emd objects

# Usage

repl.out(emd, keep = NULL, lose = NULL, reorder = FALSE)

repl.bind(emd, comb)

### Arguments

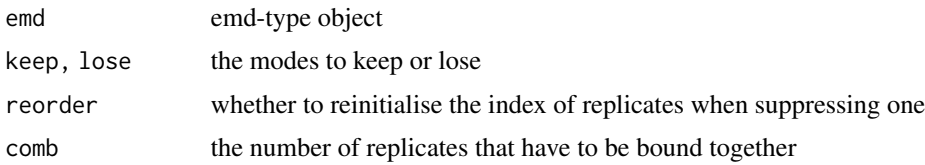

```
set.seed(42)
n < -600t < - seq_len(n)
p1 < -30p2 <- 240
xy <- (1 + 0.6 * sin(t*2*pi/p2)) * sin(t*2*pi/p1) + 2 * sin(t*2*pi/p2) +
  rnorm(n, sd = 0.5) + t * 0.01
inter_dt \leq round(runif(length(xy), min = 0.5, max = 1.5),1)dt <- cumsum(inter_dt)
dec <- extricate(xy, dt, nimf = 7, sifting = 10,
                 repl = 20, comb = 2, factor\_noise = 10,
                 speak = TRUE, output_sifting = TRUE)
reduced \leq repl.out(dec, keep = c(3, 4))
parsimony(reduced)
plot\_emd(reduced, pdf = FALSE, select = c(4,6))combined <- repl.bind(dec, 10)
```
#### <span id="page-58-0"></span>respace 59 and 59 and 59 and 59 and 59 and 59 and 59 and 59 and 59 and 59 and 59 and 59 and 59 and 59 and 59 and 59

parsimony(combined)

```
plot_emd(combined, pdf = FALSE, select = c(4,6))
```
# <span id="page-58-1"></span>respace *Interpolate with even spacing*

# Description

Interpolate with even spacing. Can determine on its own the most conservative sampling interval (using the Greatest Common Rational Divisor)

#### Usage

```
respace(
 dt,
  xy = NULL,delta = NULL,
  tolerance = 8,
  relative = TRUE,
 n.warn = 100
)
```
#### Arguments

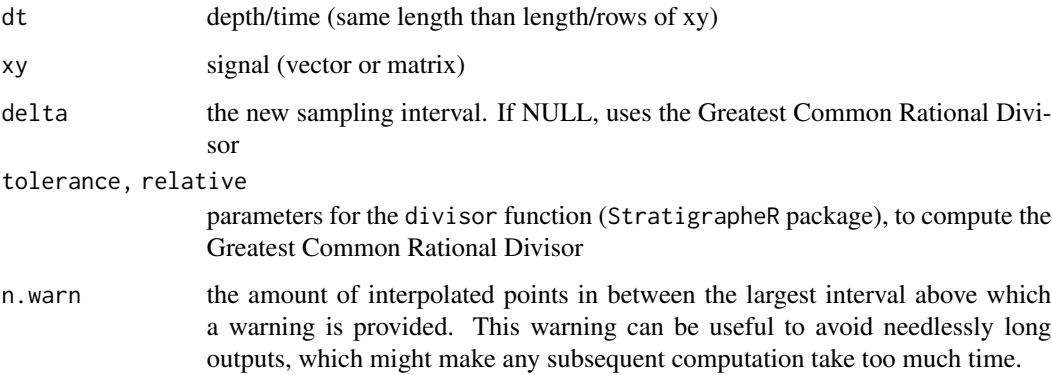

# Value

a list of interpolated xy and dt values (\$xy and \$dt), plus a vector of logicals indicating whether each point was part of the initial input or was added by interpolation

# Examples

```
set.seed(42)
n < -50t < - seq_len(n)
xy \leftarrow (1 + 0.6 * sin(t * 0.025)) * sin(t * 0.2) + 2 * sin(t * 0.025) +rnorm(n, sd = 0.5)
inter_dt \leftarrow round(runif(length(xy), min = 0.5, max = 1.5), 1)dt <- cumsum(inter_dt)
res \leq respace(xy = xy, dt = dt)
opar <- par("mfrow")
par(mfrow = c(1,1))plot(res$xy, res$dt, type = "l")
points(res$xy[res$initial], res$dt[res$initial], pch = 19, col = "green")
points(res$xy[!res$initial], res$dt[!res$initial],
       pch = 19, col = "red", cex = 0.5)
par(mfrow = opar)
```
simp.emd *Simplifies the components of an EMD*

# Description

Simplifies the component of an EMD to only extremas and zero-crossings, and outputs problematic extrema: multiple extrema (extrema not separated by zero-crossings) and crossing extrema (extrema at zero).

#### Usage

```
simp. <math>emd(emd = NULL, m = NULL, dt = NULL, repl = 1, use. <math>name = FALSE</math>)
```
#### Arguments

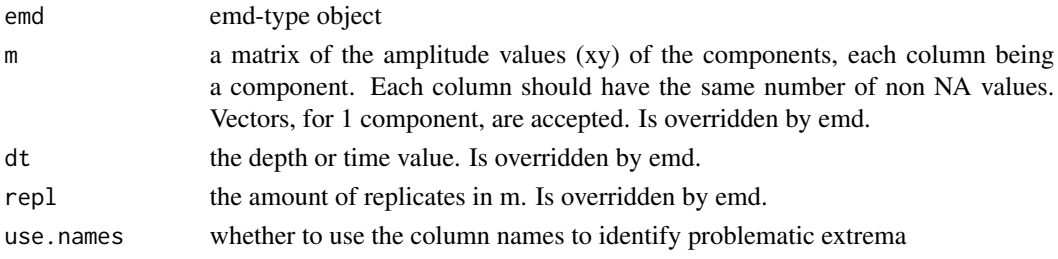

<span id="page-59-0"></span>

#### <span id="page-60-0"></span>simple.ssa 61

#### Value

a list of the depth or time values (\$dt) of the simplified IMF (Intrinsic Mode Function), of their amplitude (\$xy), and of the position and component of problematic multiple extrema (\$multiple\_extrema) and crossing extrema (\$crossing\_extrema)

#### Examples

```
xytest < -c(0.5, 1, -1, -0.85, -0.5, -1, -0.5, -1, 1, 0.5, 0, 0,1,-1,0,1,2,-2,1,2,1,3,0,-1,-1,3,0)
repeatafterme <- 2
m <- matrix(rep(xytest,repeatafterme), ncol = repeatafterme)
dt <- 1:length(xytest)
res < - simp .emd(m = m, dt = dt, repl = repeatafterme)opar <- par("mfrow")
par(mfrow = c(1,1))plot(dt, xytest, type = "o", pch = 19)abline(h = 0, col = "grey")me <- res$multiple_extrema$dt[res$multiple_extrema$repl == 1]
ce <- res$crossing_extrema$dt[res$multiple_extrema$repl == 1]
abline(v = me, col = "orange")abline(v = ce, col = "darkred")points(res$dt[,1], res$xy[,1], col = "red", pch = 19)par(mfrow = opar)
```
simple.ssa *Simple SSA decomposition*

#### Description

Simple wrapper for Singular Spectrum Analysis, using the functions of the Rssa package (which is not installed by default by the DecomposeR package, you should install it independently). This function allows unevenly sampled data.

#### Usage

```
simple.ssa(xy, dt, n = 10, remove = "trend", groups = list(), plot = T, ...)
```
62 simple.ssa

# Arguments

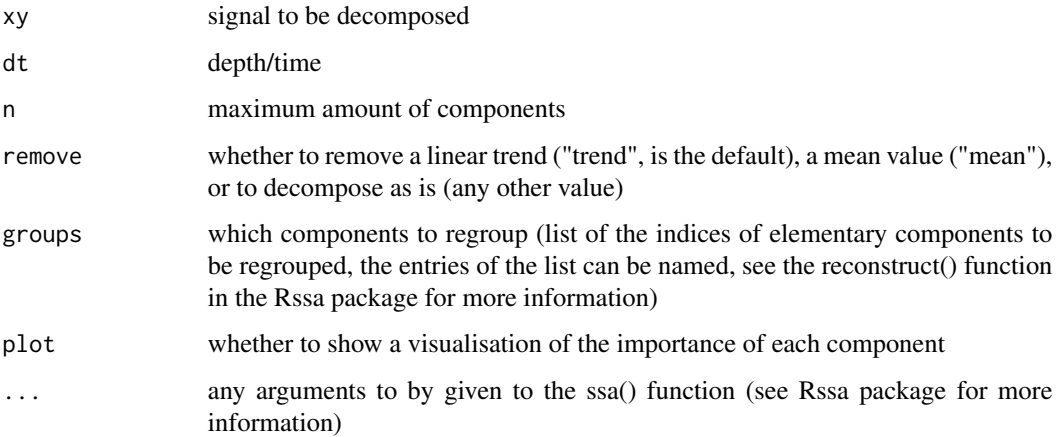

# Value

a list made of \$xy (original signal), \$dt (depth/time), \$m (a matrix of the decomposition), \$repl (the replicate id of each point) and \$mode (the mode id of each point).

```
set.seed(42)
n < - 600t <- seq_len(n)
p1 <- 30
p2 <- 240
xy <- (1 + 0.6 * sin(t*2*pi/p2)) * sin(t*2*pi/p1) + 2 * sin(t*2*pi/p2) +
 rnorm(n, sd = 0.5) + 0.01 * tinter_dt \leftarrow round(runif(length(xy), min = 0.5, max = 1.5),1)dt <- cumsum(inter_dt)
res \le simple.ssa(xy, dt, groups = list(c(1,2), c= 3:10))parsimony(res)
integrity(xy, res)
## Not run:
plot_emd(res, style = 1)
## End(Not run)
```
<span id="page-62-0"></span>

#### Description

The function returns the highest factor of amplitude either in negative or positive values. This quantifies the symmetry of components.

#### Usage

symmetry(xy, names =  $"num")$ 

#### Arguments

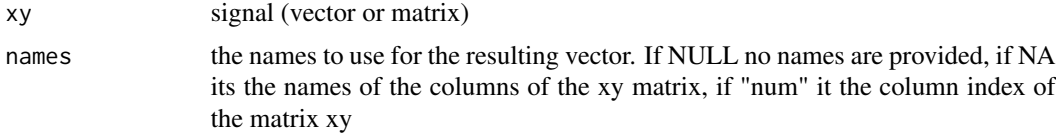

## Examples

set.seed(42)

```
n < -600t <- seq_len(n)
p1 < -30p2 <- 240
xy \leftarrow (1 + 0.6 * sin(t*2*pi/p2)) * sin(t*2*pi/p1) + 2 * sin(t*2*pi/p2) +rnorm(n, sd = 0.5) + t * 0.01
inter_dt \leq round(runif(length(xy), min = 0.5, max = 1.5),1)dt <- cumsum(inter_dt)
dec \leq extricate(xy, dt, nimf = 7, sifting = 10,
                 repl = 1, comb = 40, factor\_noise = 10,
                 speak = TRUE, output_sifting = TRUE)
symmetry(dec$m)
```
 $plot\_emd(dec, select = c(6, 8, 9), pdf = FALSE, adapt-axis = TRUE)$ 

# <span id="page-63-0"></span>Index

ace *(*DecomposeR.Datasets*)*, [10](#page-9-0) approx.cor, [3](#page-2-0) as.emd, [4,](#page-3-0) *[7](#page-6-0)* as.pulse, [6,](#page-5-0) *[52](#page-51-0)*

check.emd, [7](#page-6-0) cip1 *(*DecomposeR.Datasets*)*, [10](#page-9-0) cip1\_input *(*DecomposeR.Datasets*)*, [10](#page-9-0) cip1\_raw *(*DecomposeR.Datasets*)*, [10](#page-9-0) cip2 *(*DecomposeR.Datasets*)*, [10](#page-9-0) cip3 *(*DecomposeR.Datasets*)*, [10](#page-9-0) condense, [8](#page-7-0)

DecomposeR, [9](#page-8-0) DecomposeR.Datasets, [10](#page-9-0) dq.algorithm, [11](#page-10-0)

extremist, [12,](#page-11-0) *[32](#page-31-0)* extricate, [13](#page-12-0)

gzc, [16,](#page-15-0) *[19](#page-18-0)* gzc.algorithm, *[16,](#page-15-0) [17](#page-16-0)*, [18](#page-17-0) gzc.departure, [19](#page-18-0)

HilbertEnvelope, [21,](#page-20-0) *[22](#page-21-0)* HilbertTransform, *[21](#page-20-0)*, [22,](#page-21-0) *[27](#page-26-0)* hist, *[48](#page-47-0)*

inst.pulse, [23,](#page-22-0) *[52](#page-51-0)* inst.ratio, [25,](#page-24-0) *[53](#page-52-0)* InstantaneousFrequency, *[21,](#page-20-0) [22](#page-21-0)*, [27,](#page-26-0) *[55,](#page-54-0) [56](#page-55-0)* integrity, [28](#page-27-0) is.emd *(*as.emd*)*, [4](#page-3-0) is.pulse *(*as.pulse*)*, [6](#page-5-0) is.ratio, [29](#page-28-0) is.simp.emd, [30](#page-29-0)

La04\_ecc\_6\_8 *(*DecomposeR.Datasets*)*, [10](#page-9-0) La04\_obl\_6\_8 *(*DecomposeR.Datasets*)*, [10](#page-9-0) La04\_pre\_0\_20 *(*DecomposeR.Datasets*)*, [10](#page-9-0) La04\_pre\_obl\_5\_9 *(*DecomposeR.Datasets*)*, [10](#page-9-0) log10, *[45](#page-44-0)* mode.bind *(*mode.in*)*, [30](#page-29-0) mode.in, [30](#page-29-0) mode.out *(*mode.in*)*, [30](#page-29-0) n.extrema, [32](#page-31-0) normalise, [33](#page-32-0) normalize *(*normalise*)*, [33](#page-32-0) oscillate, [35](#page-34-0) parsimony, [37](#page-36-0) pdfDisplay, *[26](#page-25-0)* pile.down, [38](#page-37-0) pile.up, *[38](#page-37-0)*, [40](#page-39-0) plot\_emd, [41](#page-40-0) plot\_hex, *[24](#page-23-0)*, [44,](#page-43-0) *[52,](#page-51-0) [53](#page-52-0)* plot\_hist, *[24](#page-23-0)*, [47,](#page-46-0) *[52](#page-51-0)* plot\_imf, [49](#page-48-0) plot\_pulse, [51](#page-50-0) plot\_ratio, *[26](#page-25-0)*, [53](#page-52-0) PrecisionTester, *[27](#page-26-0)*, [54](#page-53-0) ratios, [57](#page-56-0) repl.bind *(*repl.out*)*, [58](#page-57-0) repl.out, [58](#page-57-0) respace, *[24](#page-23-0)*, [59](#page-58-0) runif, *[15](#page-14-0)* sc97amp *(*DecomposeR.Datasets*)*, [10](#page-9-0) simp.emd, [60](#page-59-0) simple.ssa, [61](#page-60-0) symmetry, [63](#page-62-0) w17 *(*DecomposeR.Datasets*)*, [10](#page-9-0) z13 *(*DecomposeR.Datasets*)*, [10](#page-9-0) z13amp *(*DecomposeR.Datasets*)*, [10](#page-9-0)